| $N_2$     | Наименование учебных предметов, курсов,                                                          | Наименование помещений для проведения всех видов Адрес (местоположение) помещений для проведения                      |                                                            |
|-----------|--------------------------------------------------------------------------------------------------|----------------------------------------------------------------------------------------------------|------------------------------------------------------------|
| $\Pi/\Pi$ | дисциплин (модулей), практики, иных видов учебной  учебной деятельности, предусмотренной учебным |                                                                                                    | всех видов учебной деятельности, предусмотренной           |
|           | деятельности, предусмотренных учебным планом                                                     |                                                                                                    |                                                            |
|           |                                                                                                  | планом, в том числе помещения для самостоятельной учебным планом (в случае реализации                                 |                                                            |
|           | образовательной программы                                                                        | работы, с указанием перечня основного                                                                                 | образовательной программы в сетевой форме                  |
|           |                                                                                                  | оборудования, учебно-наглядных пособий                                                                                | дополнительно указывается наименование                     |
|           |                                                                                                  | и используемого программного обеспечения                                                                              | организации, с которой заключен договор)                   |
|           | 2                                                                                                |                                                                                                    |                                                            |
|           | История                                                                                          | Аудитория для проведения учебных занятий всех типов,                                                                  | 634034, Томская область, г. Томск, Советская улица, д. 73, |
|           |                                                                                                  | курсового проектирования, консультаций, текущего                                                                      | стр. 1                                                     |
|           |                                                                                                  | контроля и промежуточной аттестации                                                                                   | 140                                                        |
|           |                                                                                                  | Активная акустическая система RCF K70 5 Bt - 4 шт.; Экран                                                             |                                                            |
|           |                                                                                                  | Projecta 213*280 см - 1 шт.; Микрофон ITC Escort T-621A - 1                                                           |                                                            |
|           |                                                                                                  | шт.; Аналоговый микшерный пульт BEHRINGER XENYX                                                                       |                                                            |
|           |                                                                                                  | Q802USB - 1 шт.;                                                                                                    |                                                            |
|           |                                                                                                  | Доска аудиторная настенная - 1 шт.; Комплект учебной                                                                  |                                                            |
|           |                                                                                                  | мебели на 108 посадочных мест;                                                                                        |                                                            |
|           |                                                                                                  | Компьютер - 1 шт.; Проектор - 1 шт.                                                                                   |                                                            |
|           |                                                                                                  | Zoom Zoom; 7-Zip; Adobe Acrobat Reader DC; Adobe Flash                                                                |                                                            |
|           |                                                                                                  | Player; AkelPad; Cisco Webex Meetings; Document Foundation                                                            |                                                            |
|           |                                                                                                  | LibreOffice; Google Chrome; Microsoft Office 2007 Standard<br>Russian Academic; Mozilla Firefox ESR; Tracker Software |                                                            |
|           |                                                                                                  | PDF-XChange Viewer; WinDjView                                                                                         |                                                            |
|           |                                                                                                  | Аудитория для проведения учебных занятий всех типов,                                                                  | 634034, Томская область, г. Томск, Советская улица, д. 73, |
|           |                                                                                                  | курсового проектирования, консультаций, текущего                                                                      | стр. 1                                                     |
|           |                                                                                                  | контроля и промежуточной аттестации                                                                                   | 141                                                        |
|           |                                                                                                  | Активная акустическая система RCF K70 5 Bt - 4 шт.; Экран                                                             |                                                            |
|           |                                                                                                  | Projecta 213*280 см - 1 шт.; Микрофон ITC Escort T-621A - 1                                                           |                                                            |
|           |                                                                                                  | шт.; Аналоговый микшерный пульт BEHRINGER XENYX                                                                       |                                                            |
|           |                                                                                                  | Q802USB - 1 шт.;                                                                                                    |                                                            |
|           |                                                                                                  | Доска аудиторная настенная - 1 шт.; Комплект учебной                                                                  |                                                            |
|           |                                                                                                  | мебели на 96 посадочных мест;                                                                                         |                                                            |
|           |                                                                                                  | Компьютер - 1 шт.; Проектор - 1 шт.                                                                                   |                                                            |
|           |                                                                                                  | Zoom Zoom; 7-Zip; Adobe Acrobat Reader DC; Adobe Flash                                                                |                                                            |
|           |                                                                                                  | Player; AkelPad; Cisco Webex Meetings; Document Foundation                                                            |                                                            |
|           |                                                                                                  | LibreOffice; Google Chrome; Microsoft Office 2007 Standard                                                            |                                                            |
|           |                                                                                                  | Russian Academic; Mozilla Firefox ESR; Tracker Software                                                               |                                                            |
|           |                                                                                                  | PDF-XChange Viewer; WinDjView                                                                                         |                                                            |
|           |                                                                                                  | Аудитория для проведения учебных занятий всех типов,                                                                  | 634034, Томская область, г. Томск, Советская улица, д. 73, |
|           |                                                                                                  | курсового проектирования, консультаций, текущего                                                                      | стр. 1                                                     |
|           |                                                                                                  | контроля и промежуточной аттестации                                                                                   | 142                                                        |
|           |                                                                                                  | Портативная информационная индукционная система                                                                       |                                                            |
|           |                                                                                                  | «Исток А2» - 1 шт.; Активная акустическая система RCF                                                                 |                                                            |
|           |                                                                                                  | К70 5 Вt - 4 шт.; Экран Projecta 213*280 см - 1 шт.;                                                                  |                                                            |
|           |                                                                                                  | Микрофон ITC Escort T-621A - 1 шт.; Аналоговый                                                                        |                                                            |
|           |                                                                                                  | микшерный пульт BEHRINGER XENYX Q802USB - 1 шт.;                                                                      |                                                            |
|           |                                                                                                  | Доска аудиторная настенная - 1 шт.; Комплект учебной                                                                  |                                                            |

Раздел 3. Материально-технические условия реализации образовательной программы:

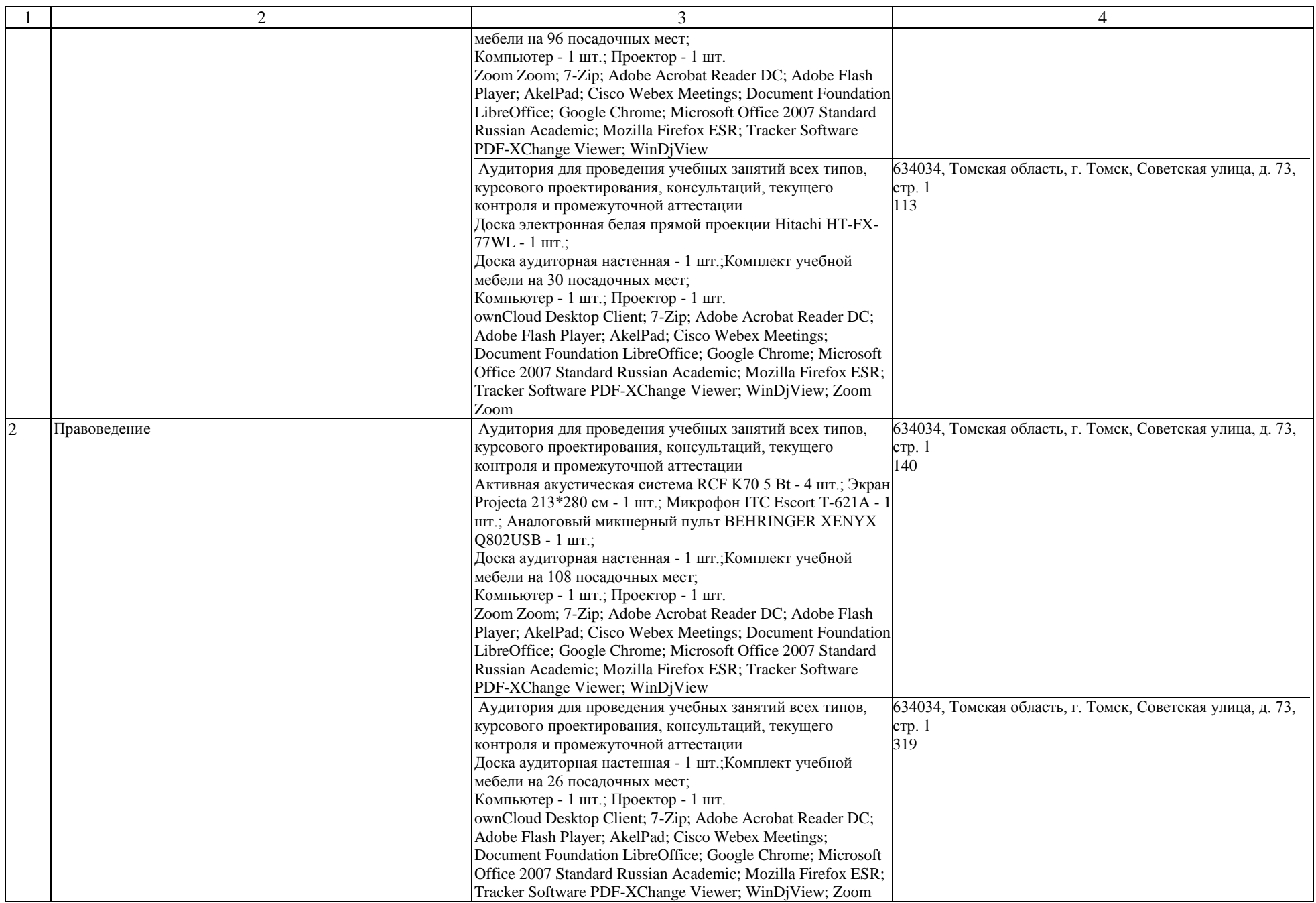

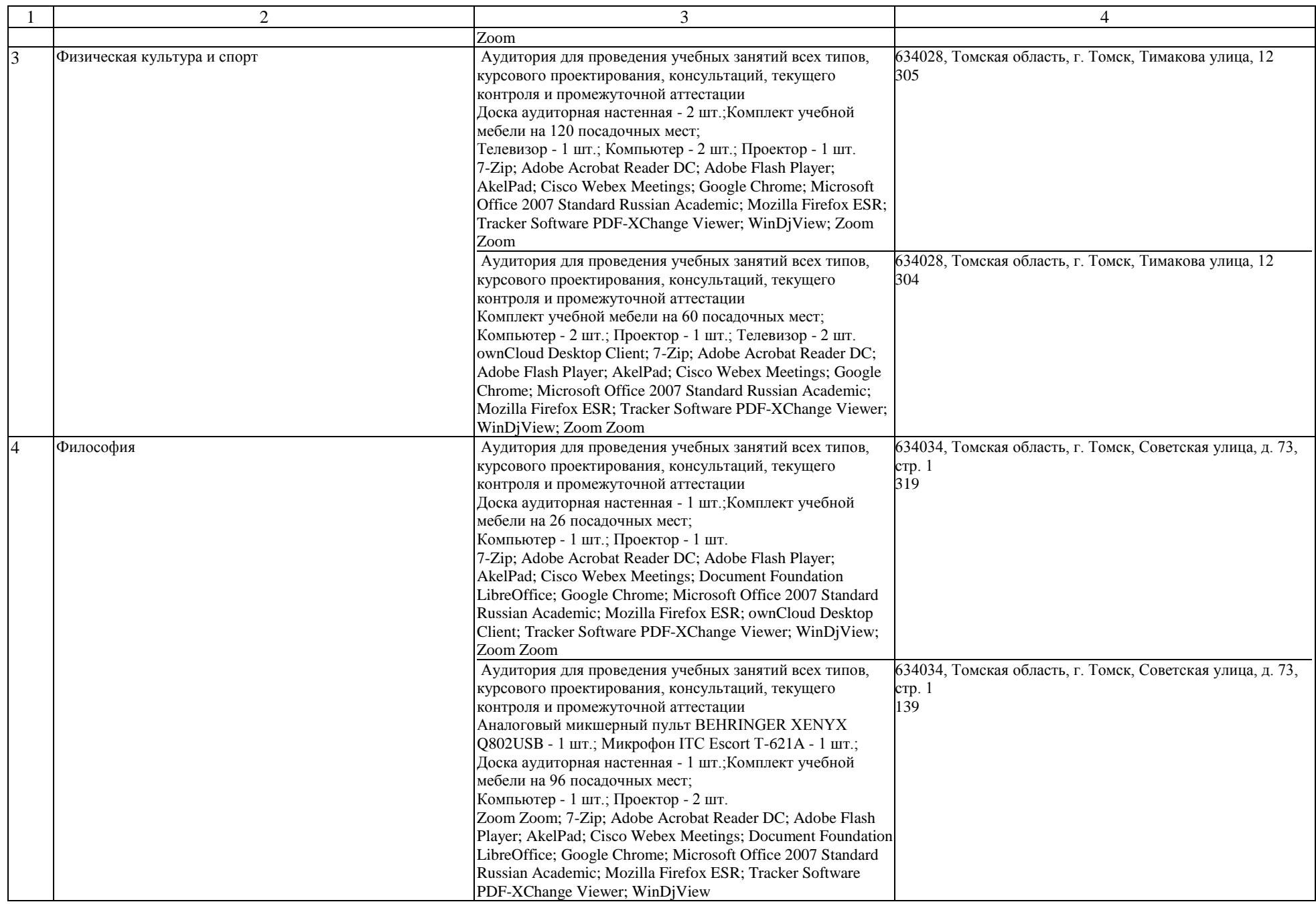

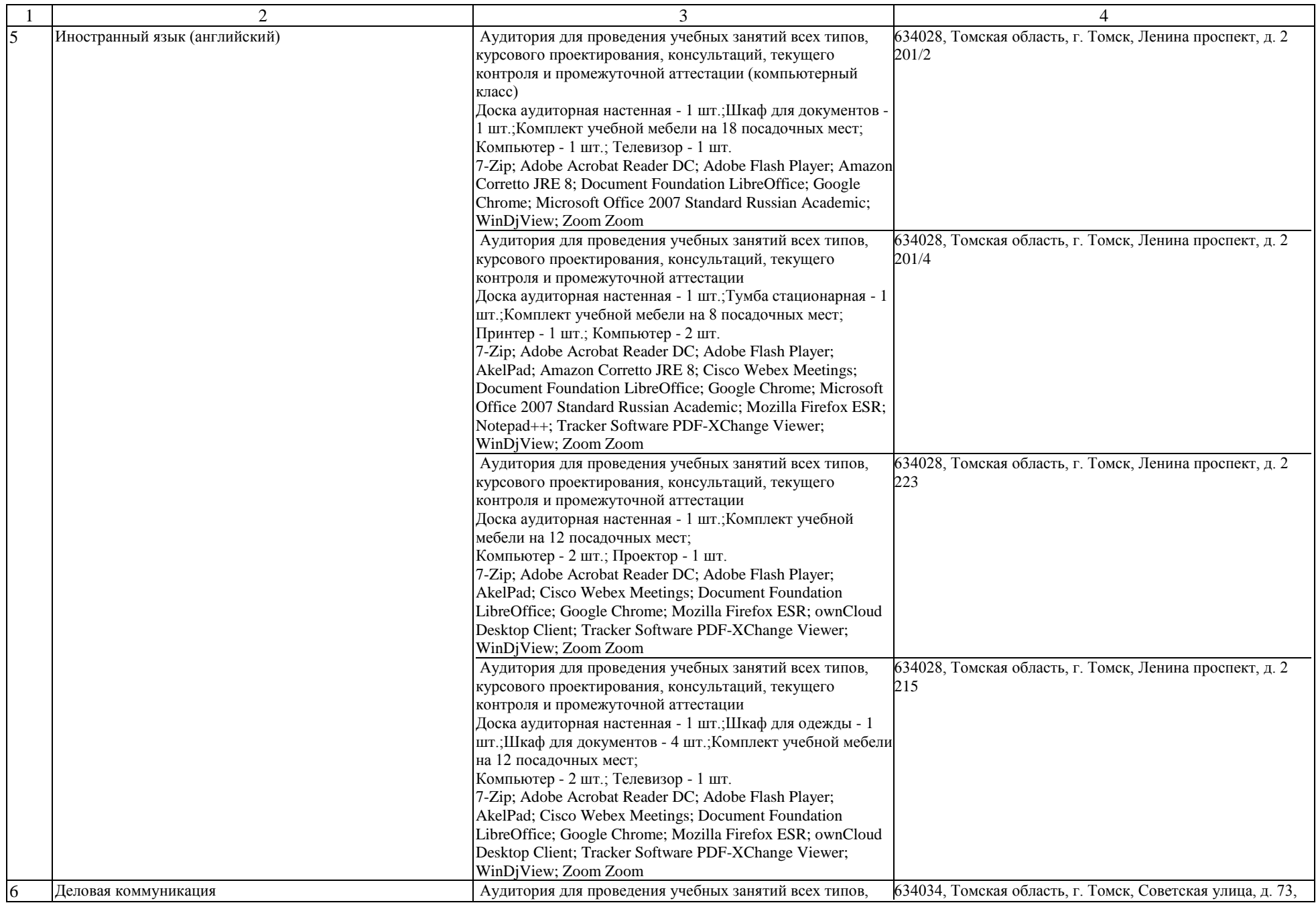

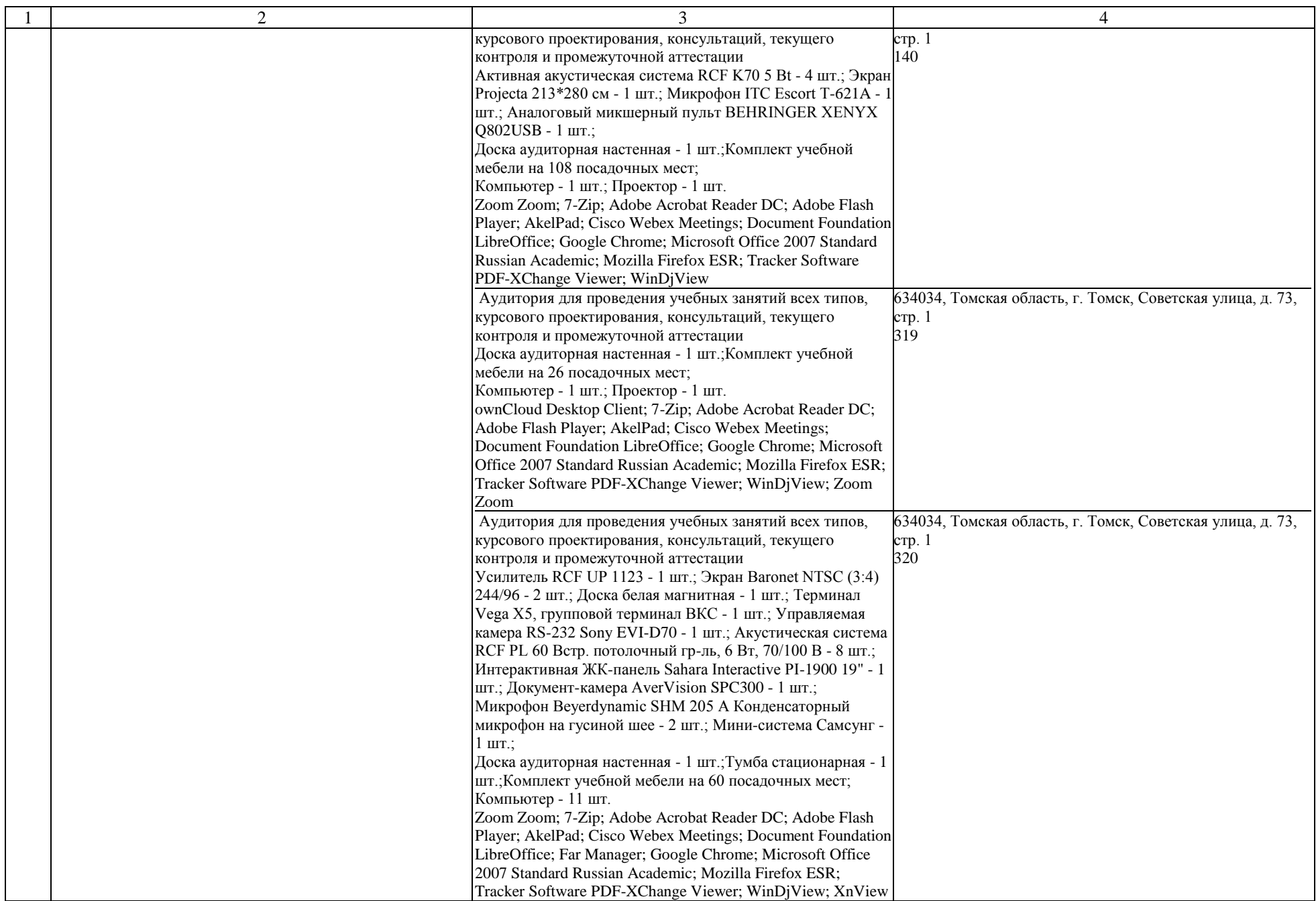

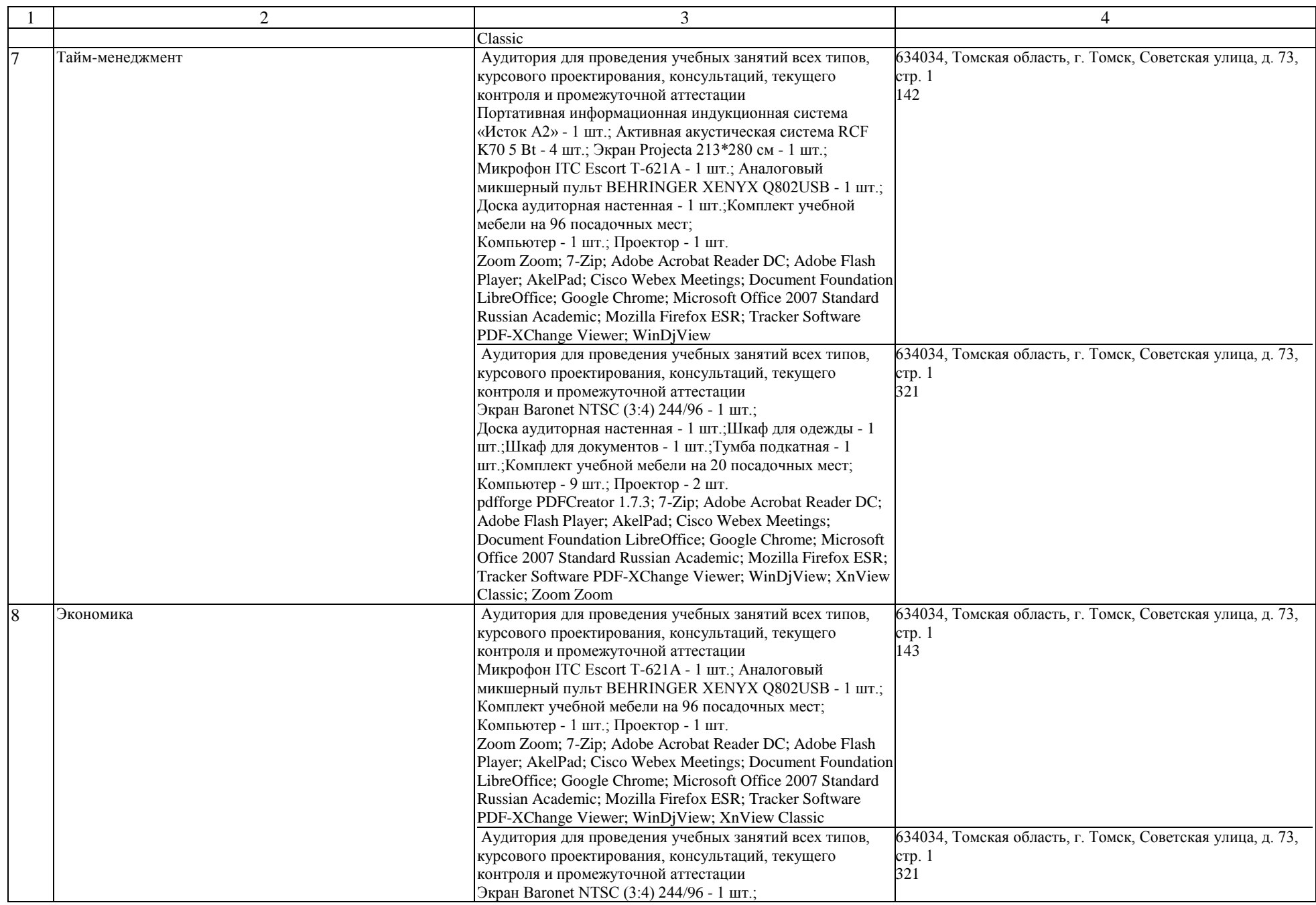

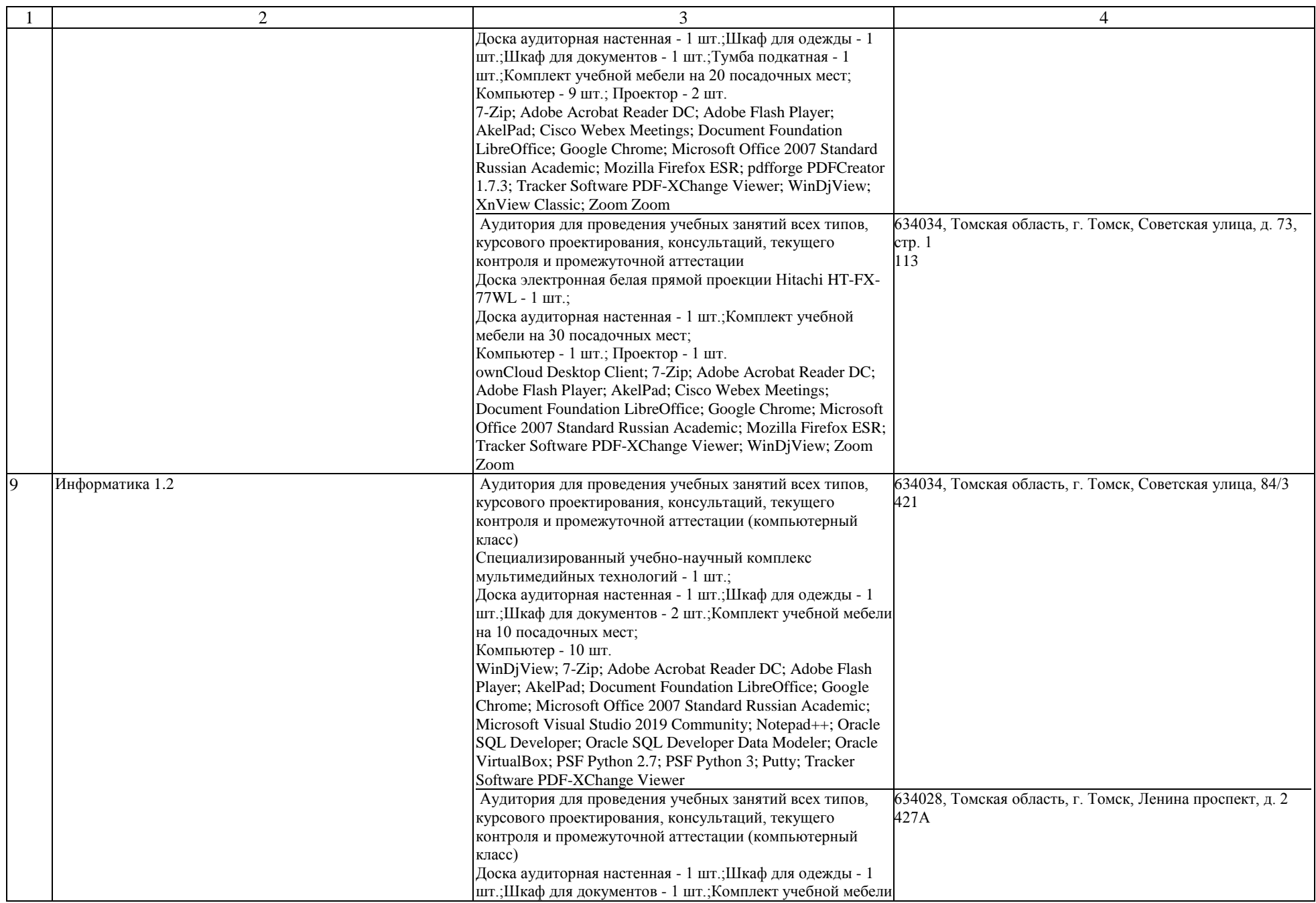

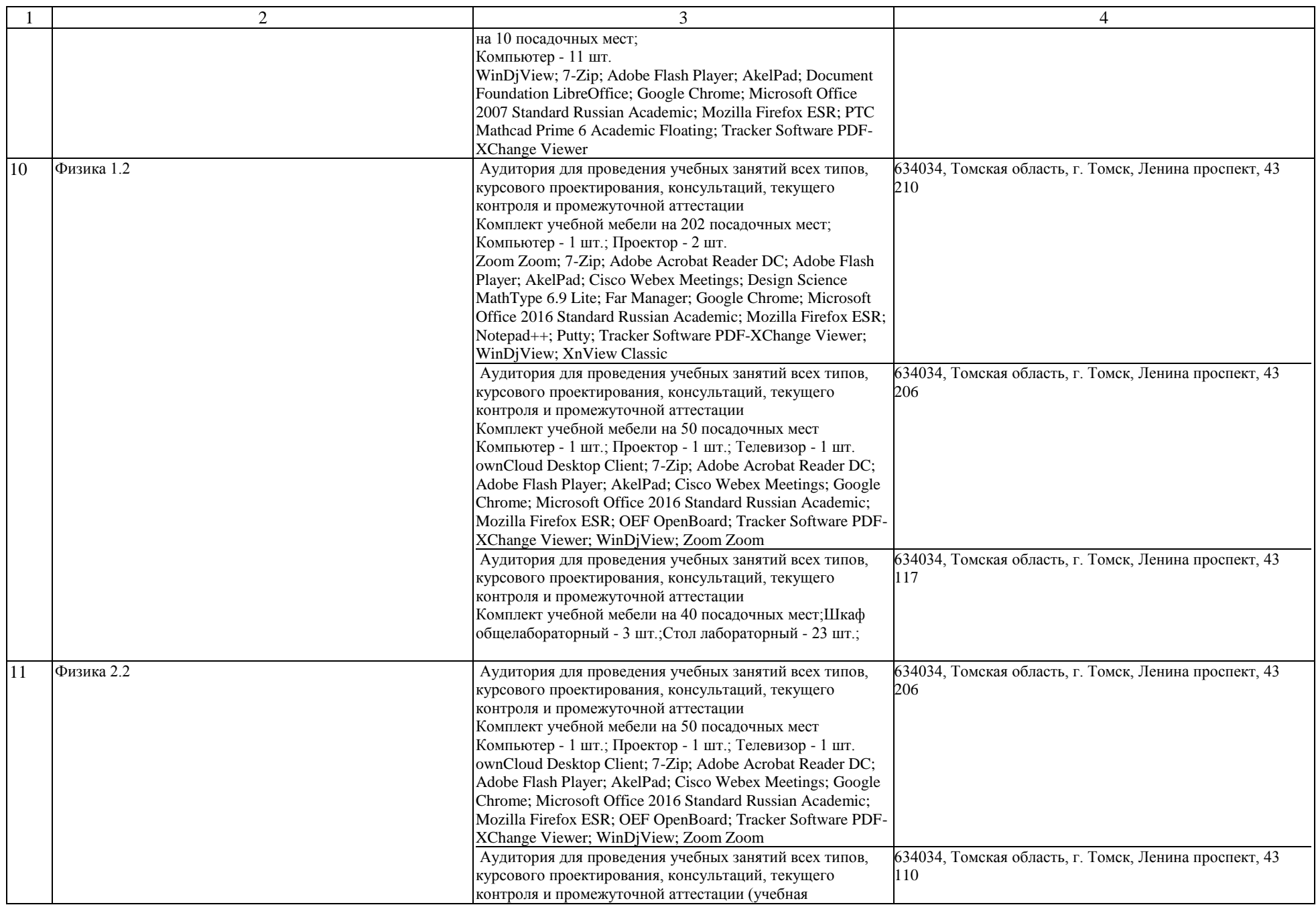

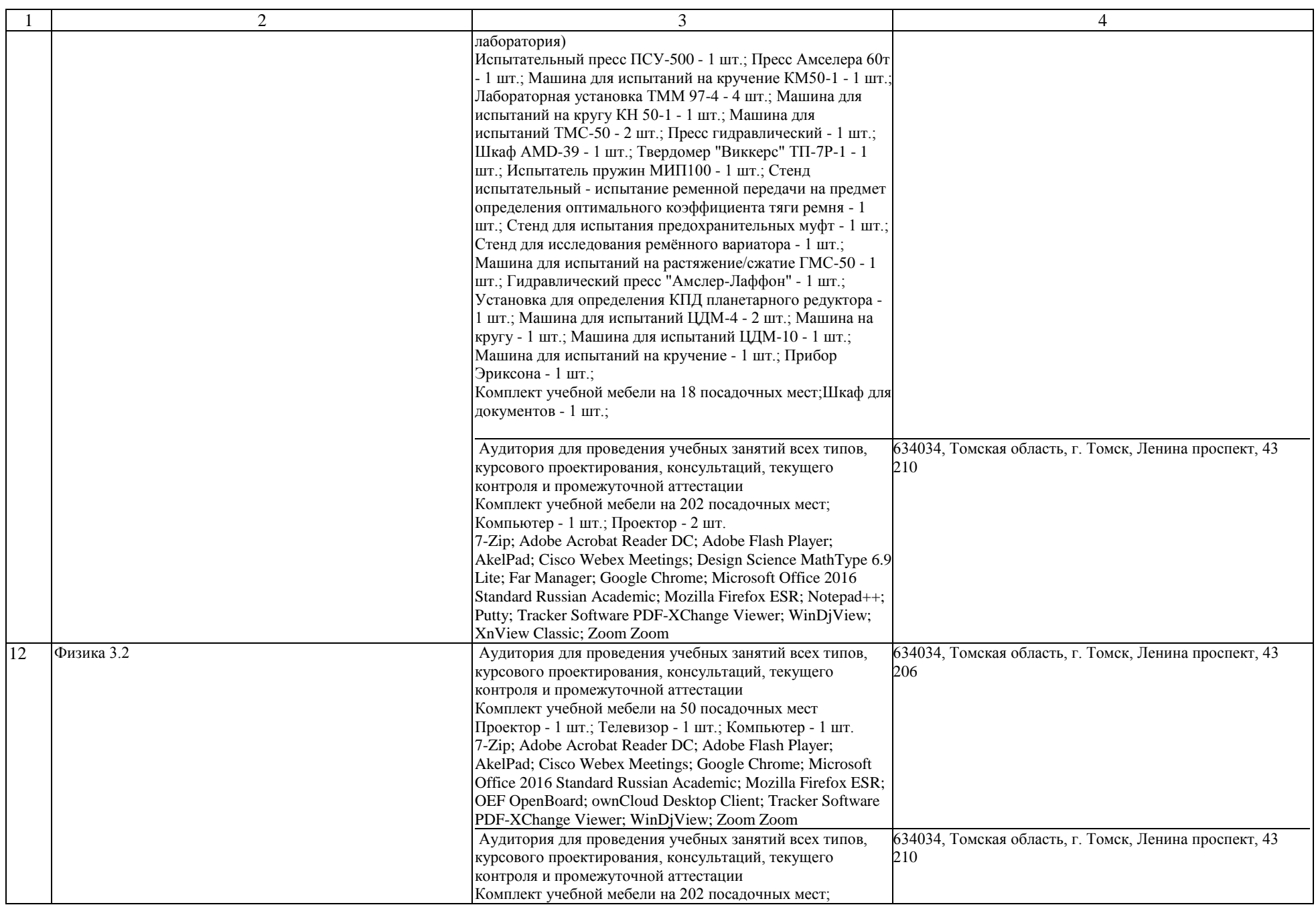

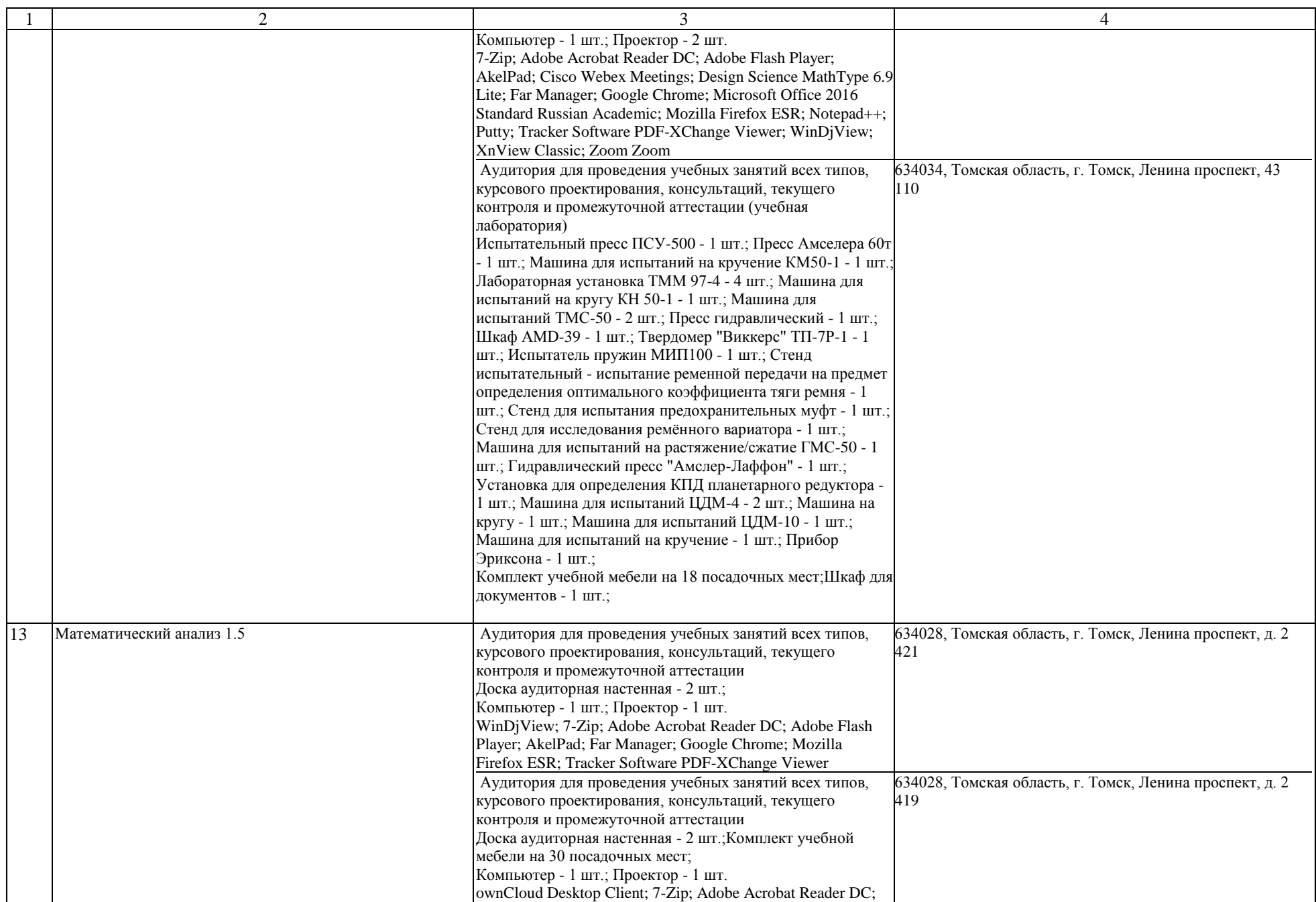

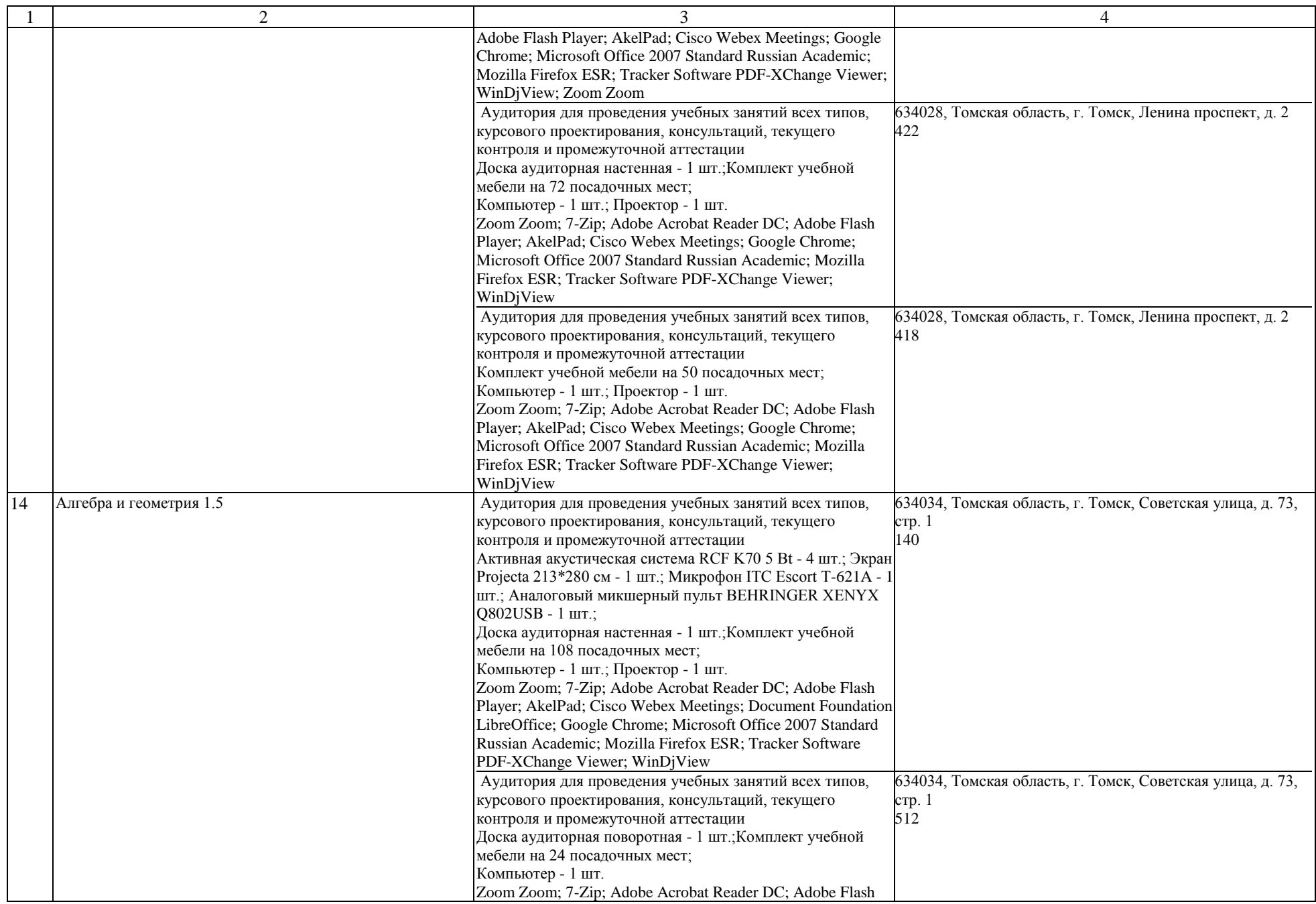

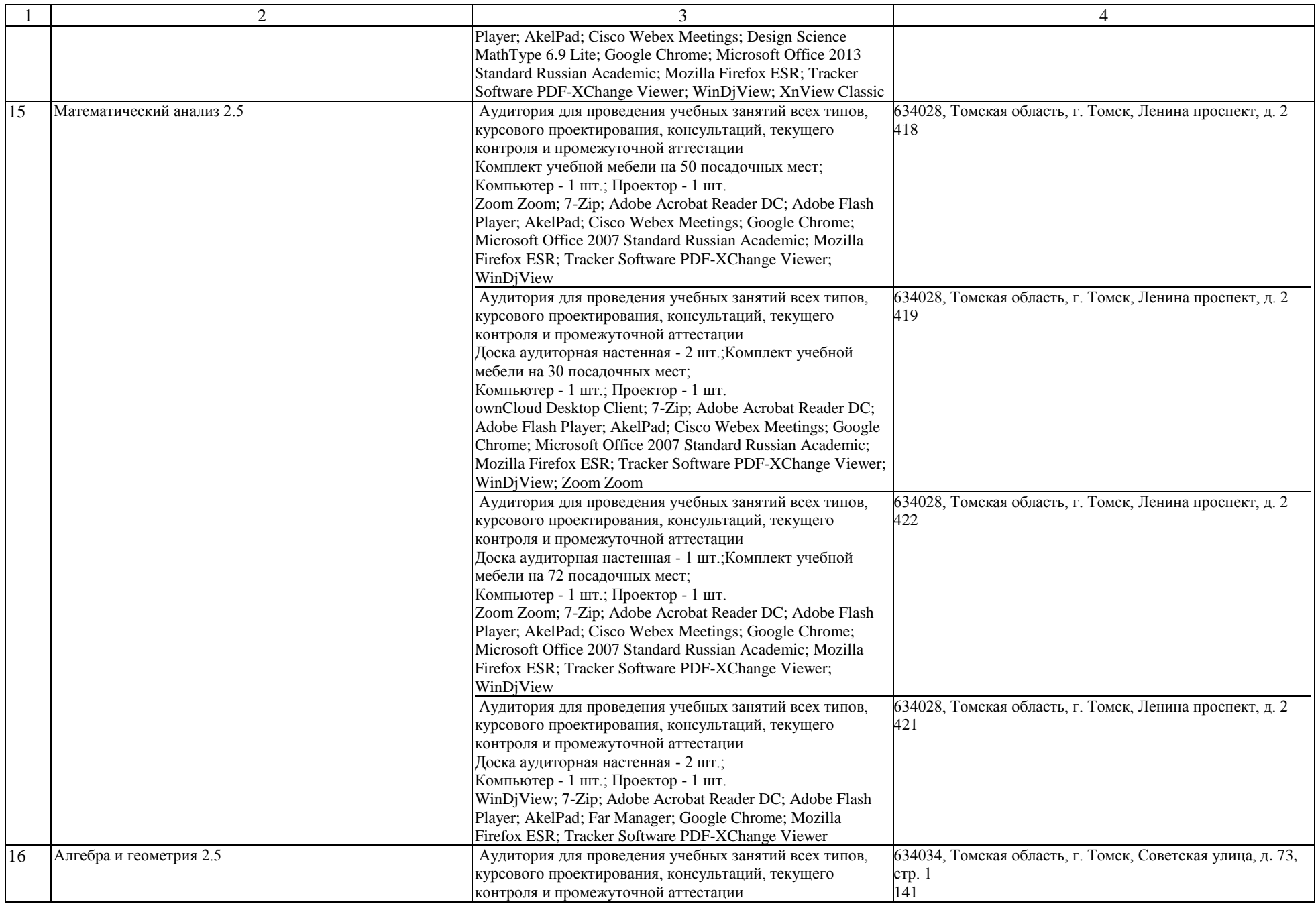

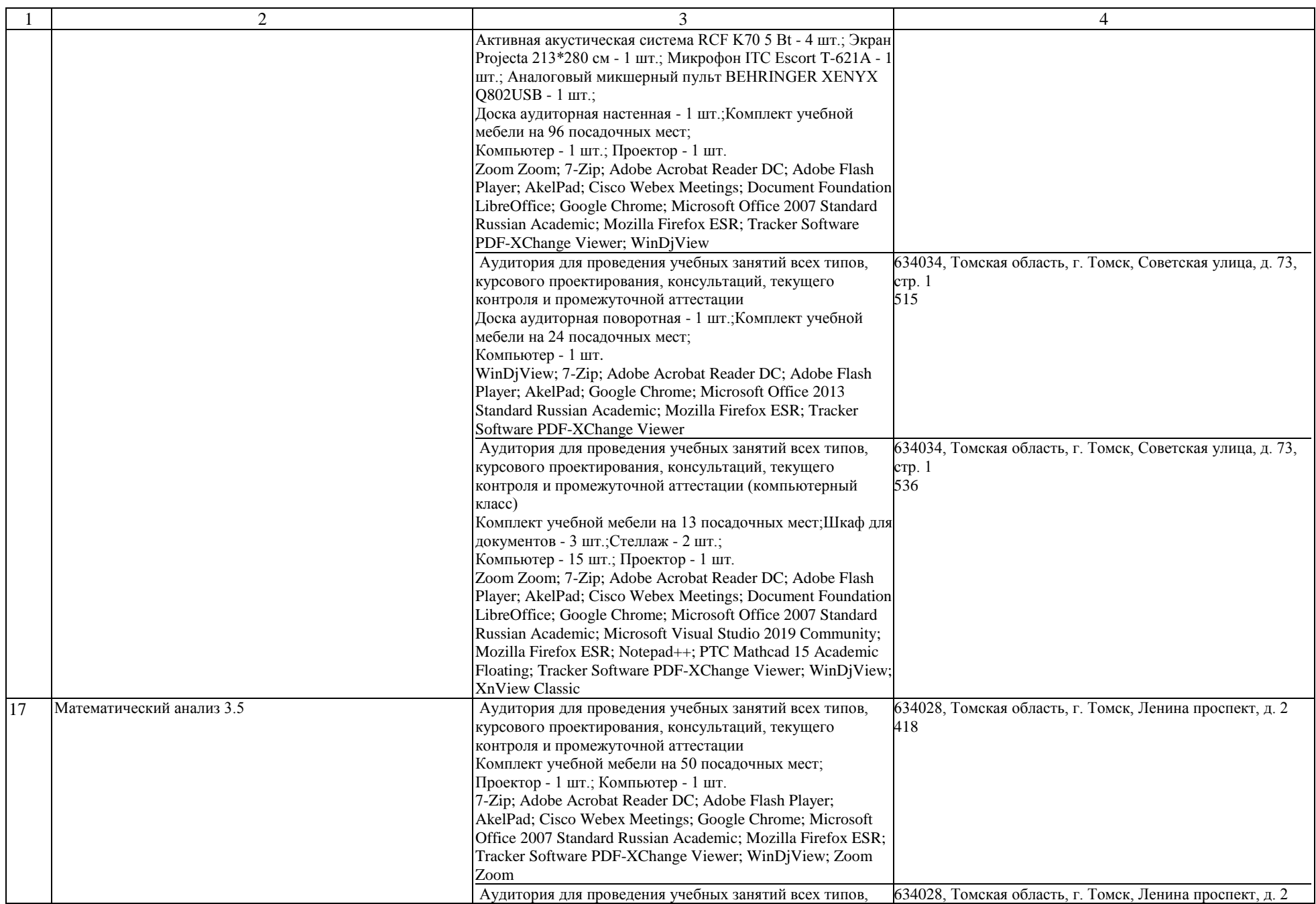

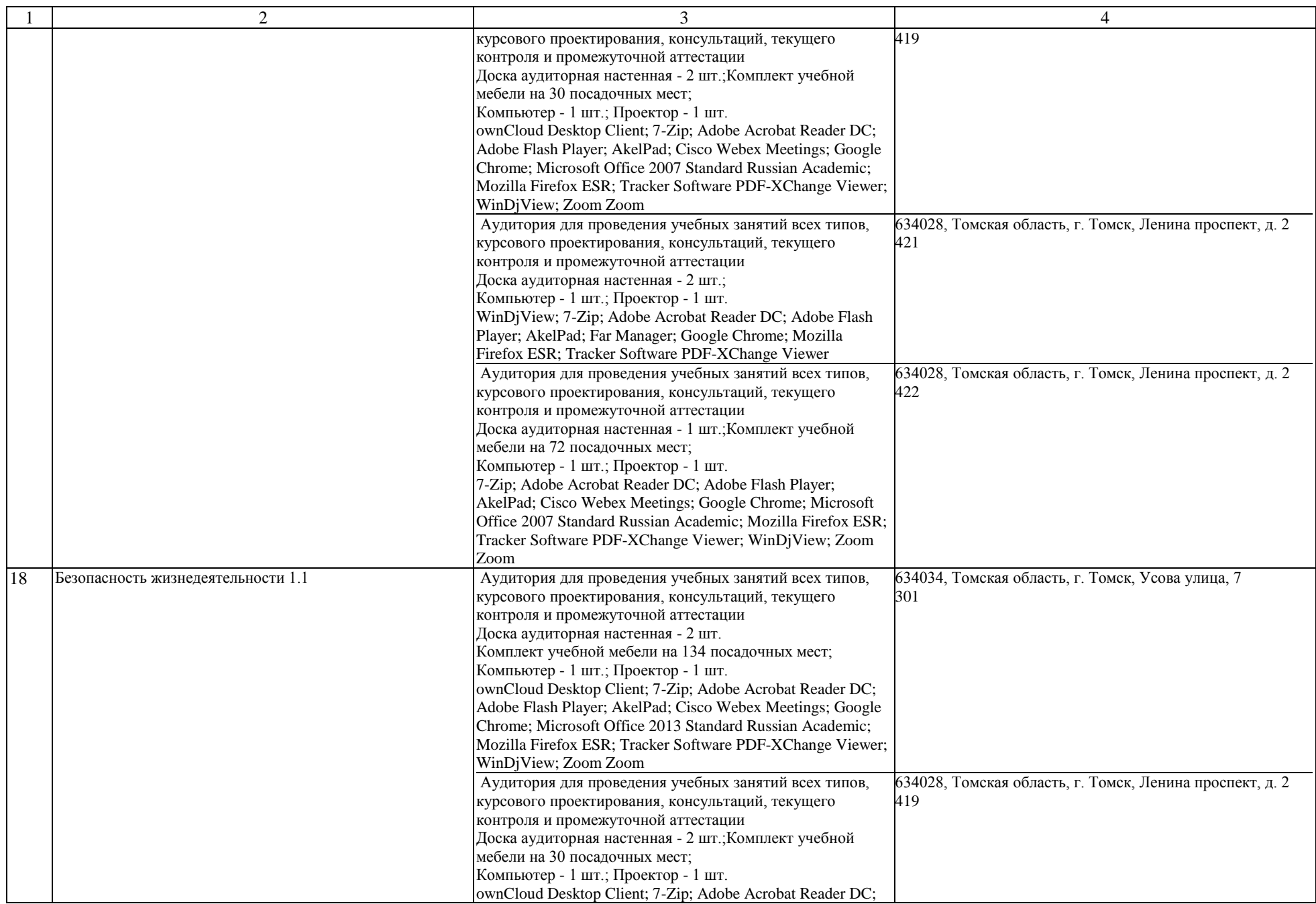

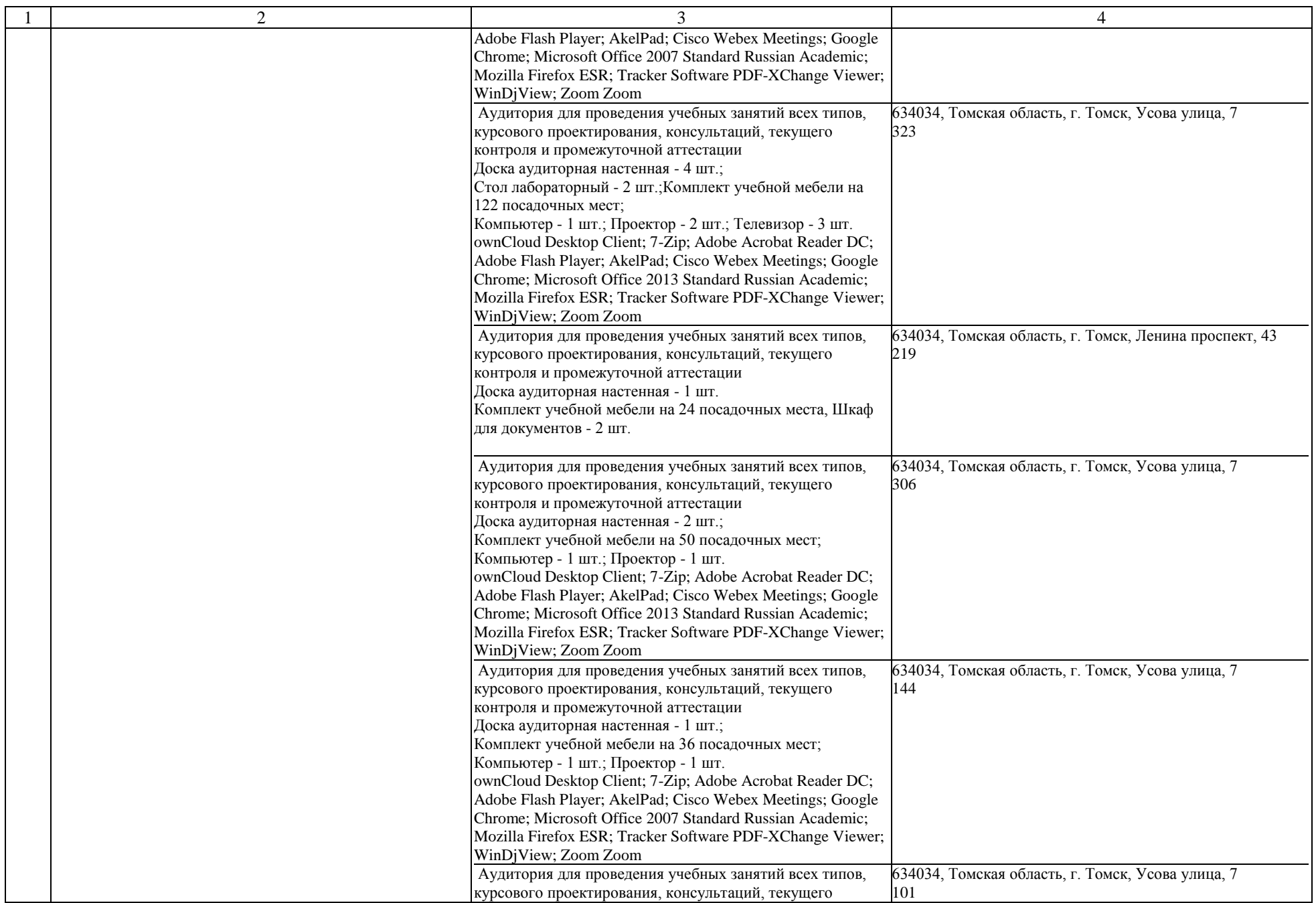

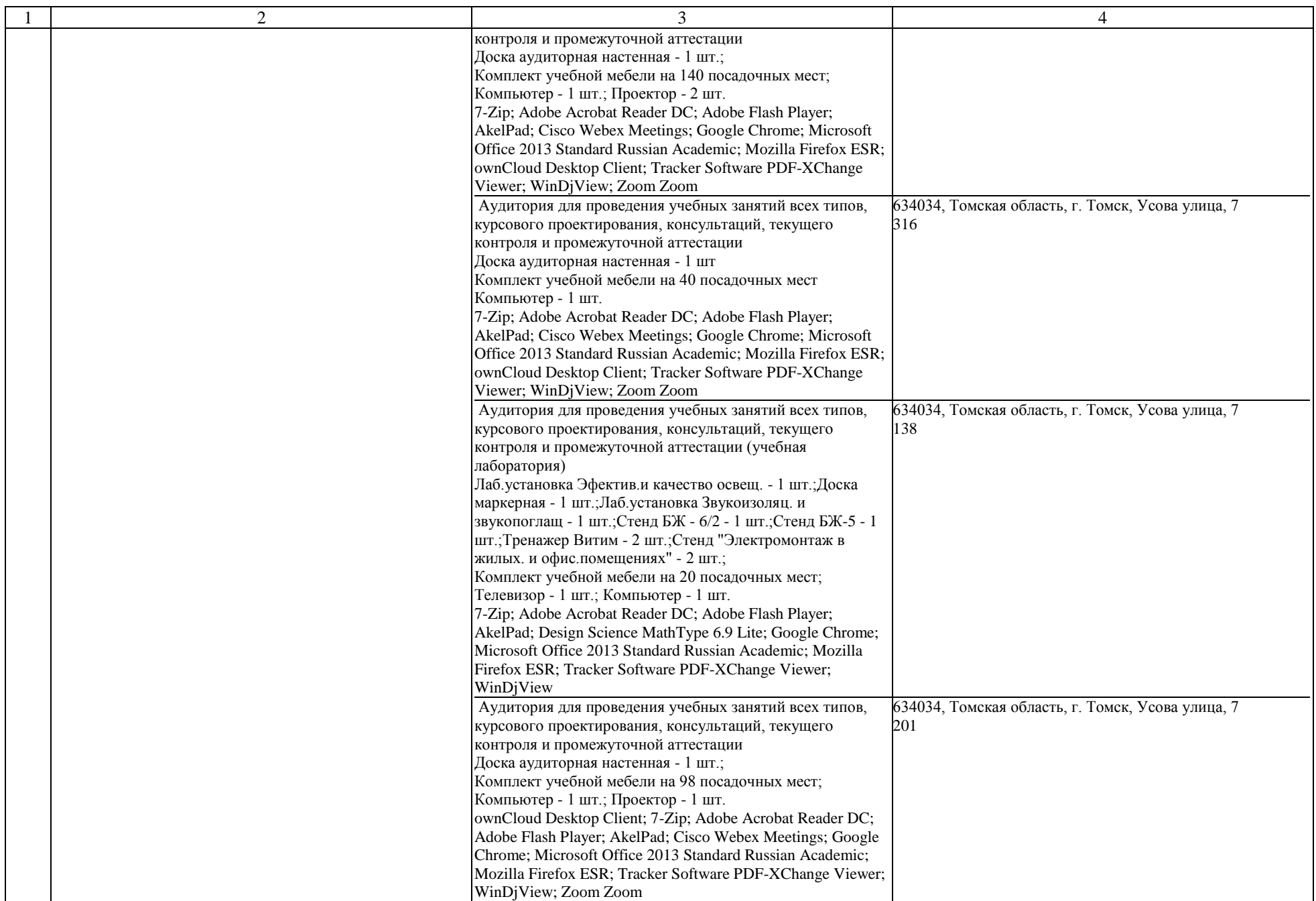

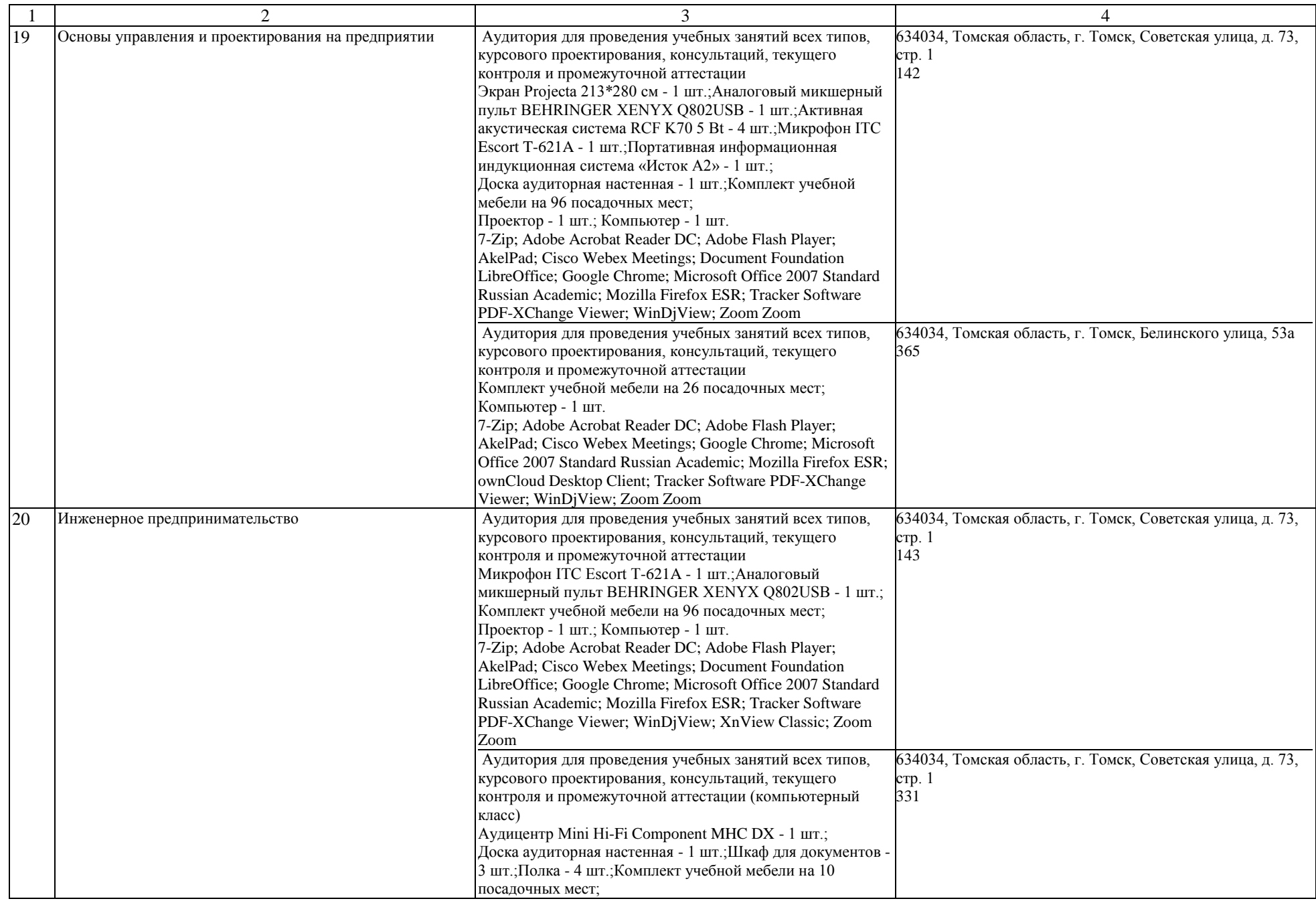

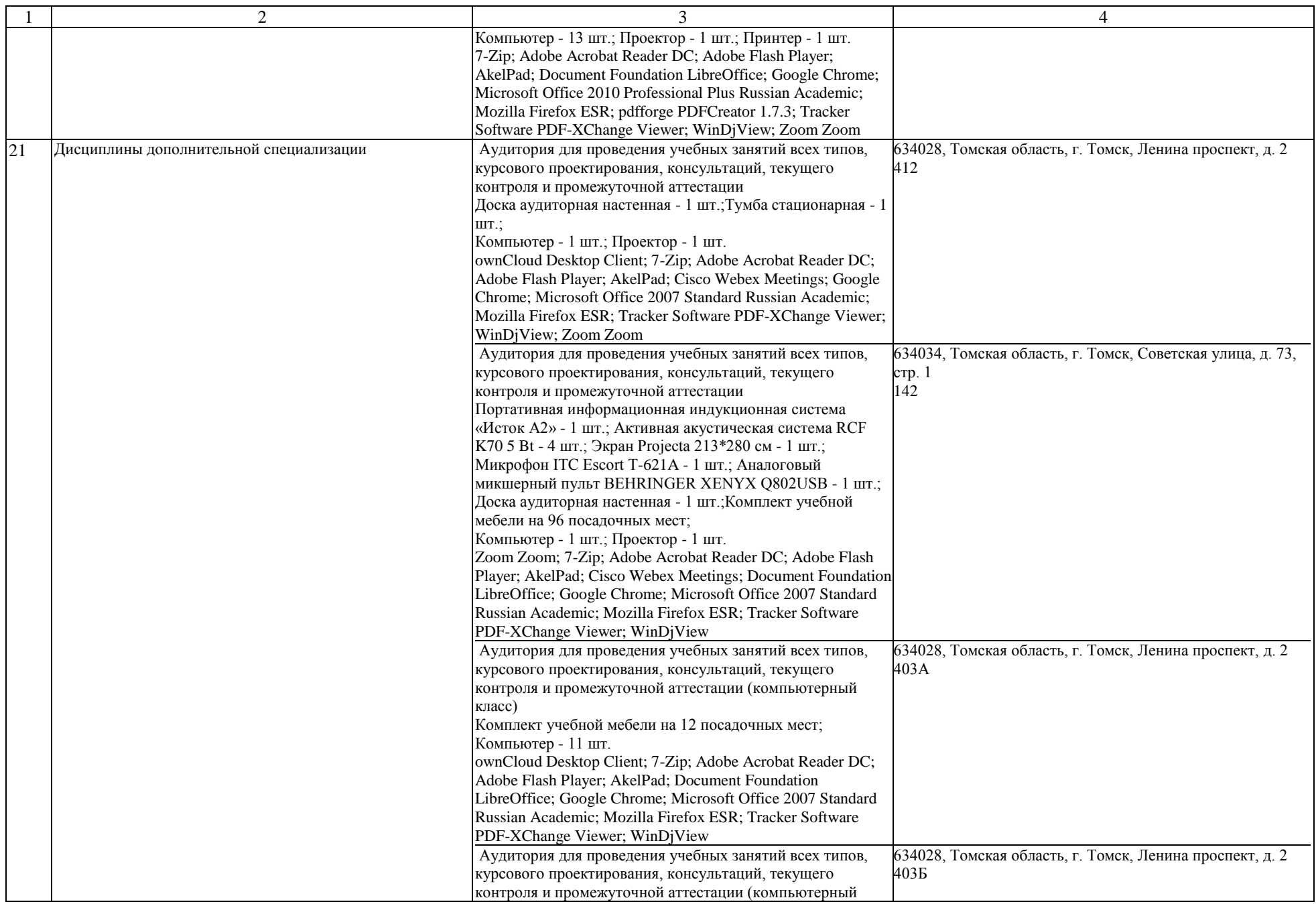

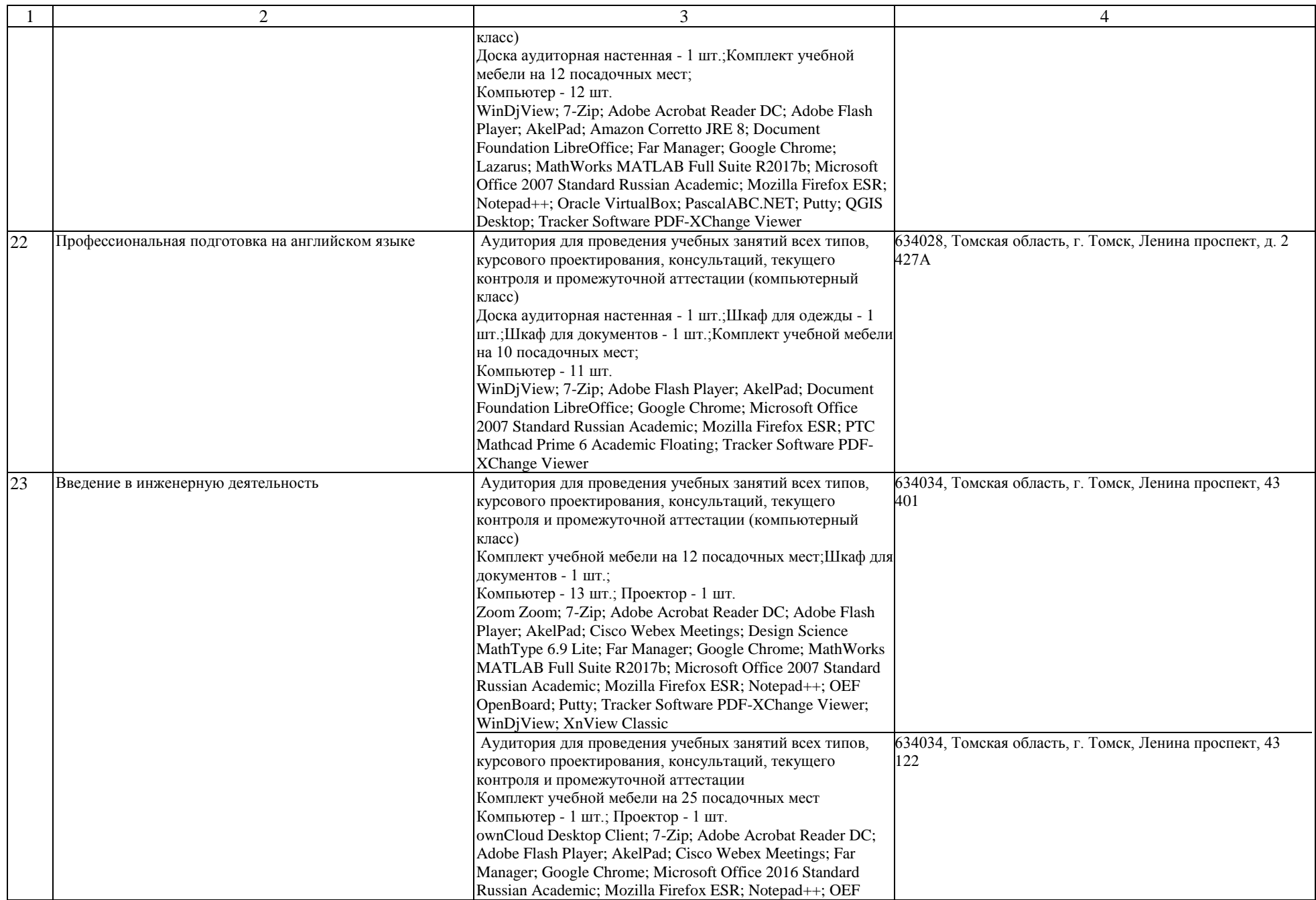

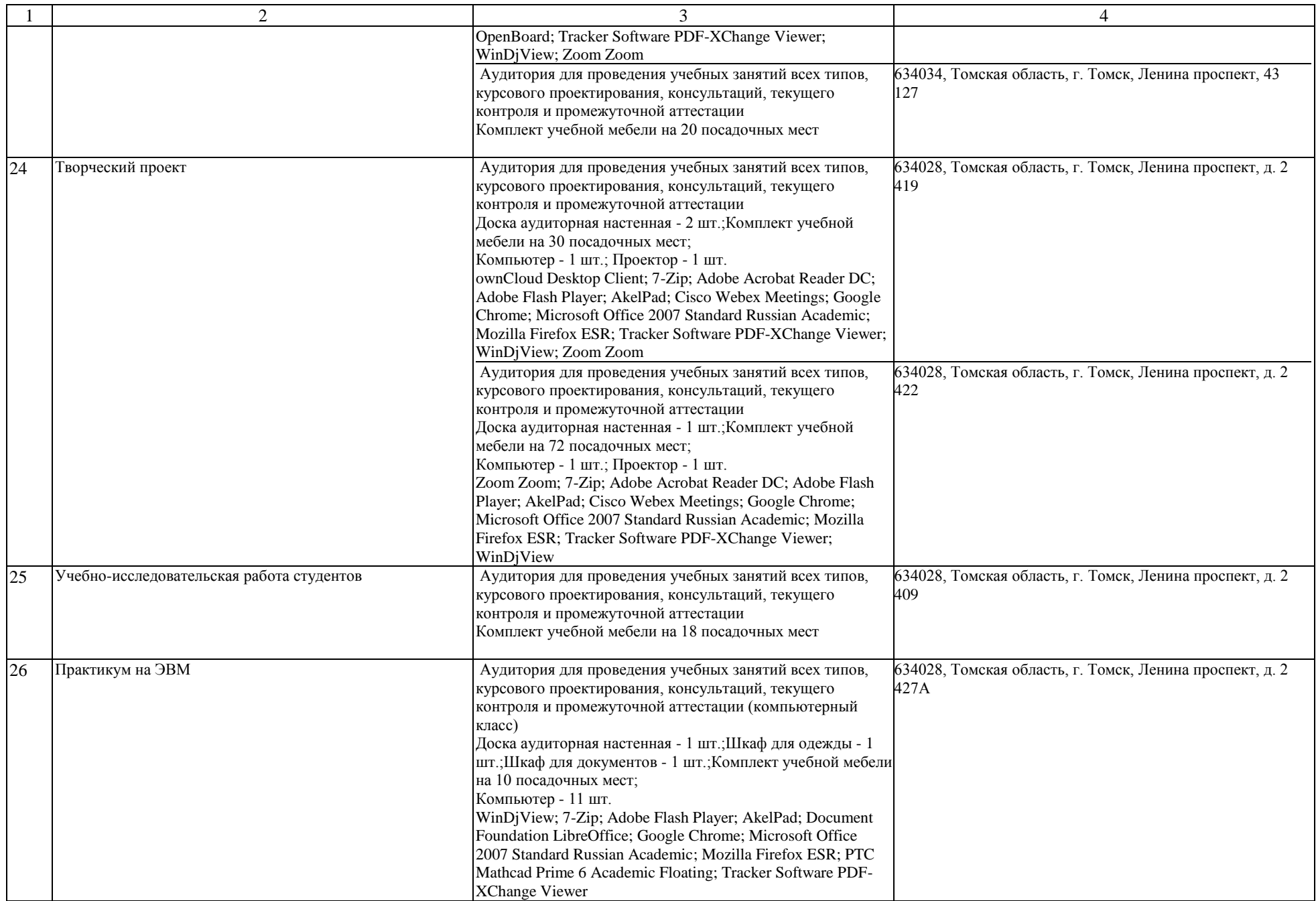

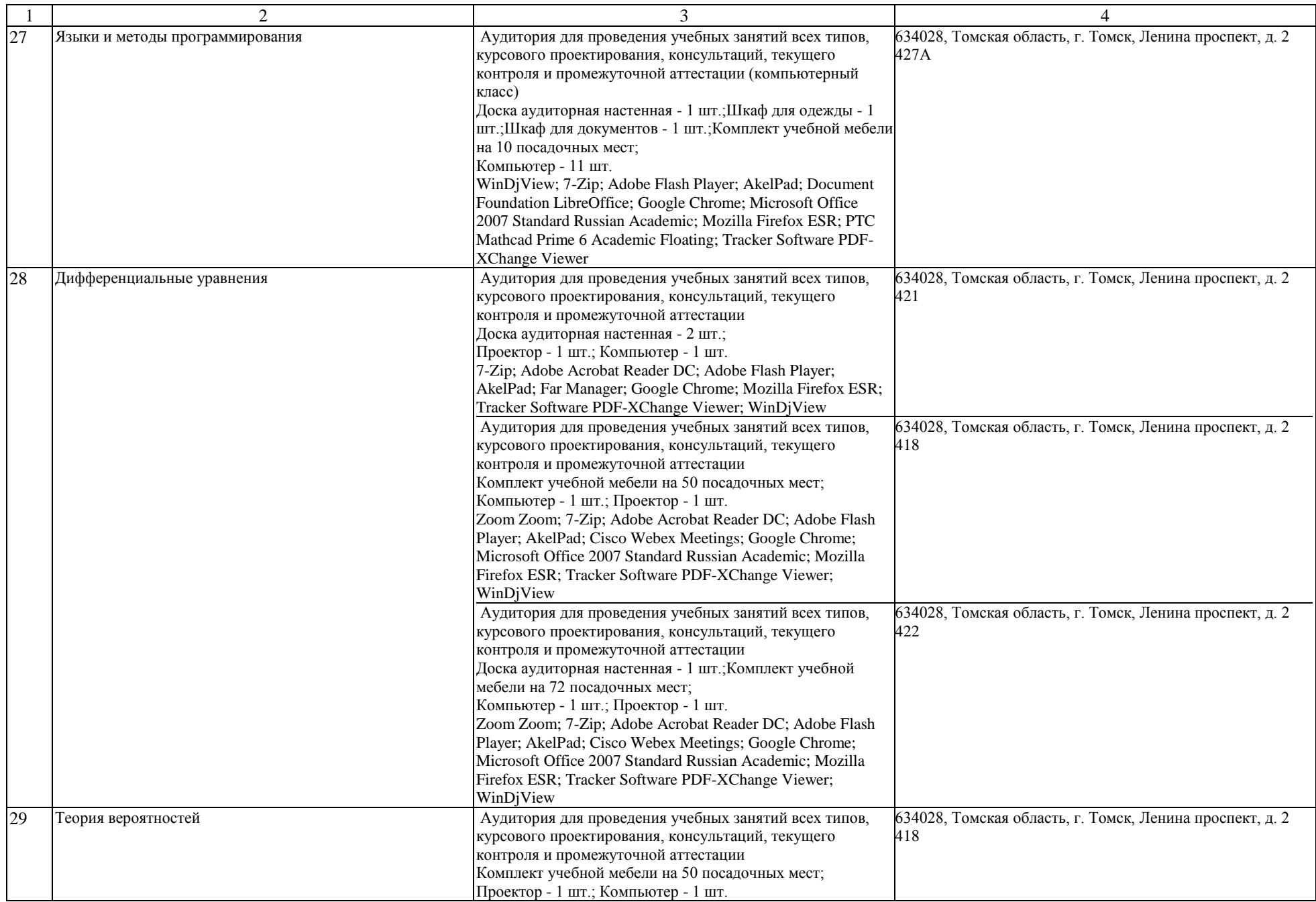

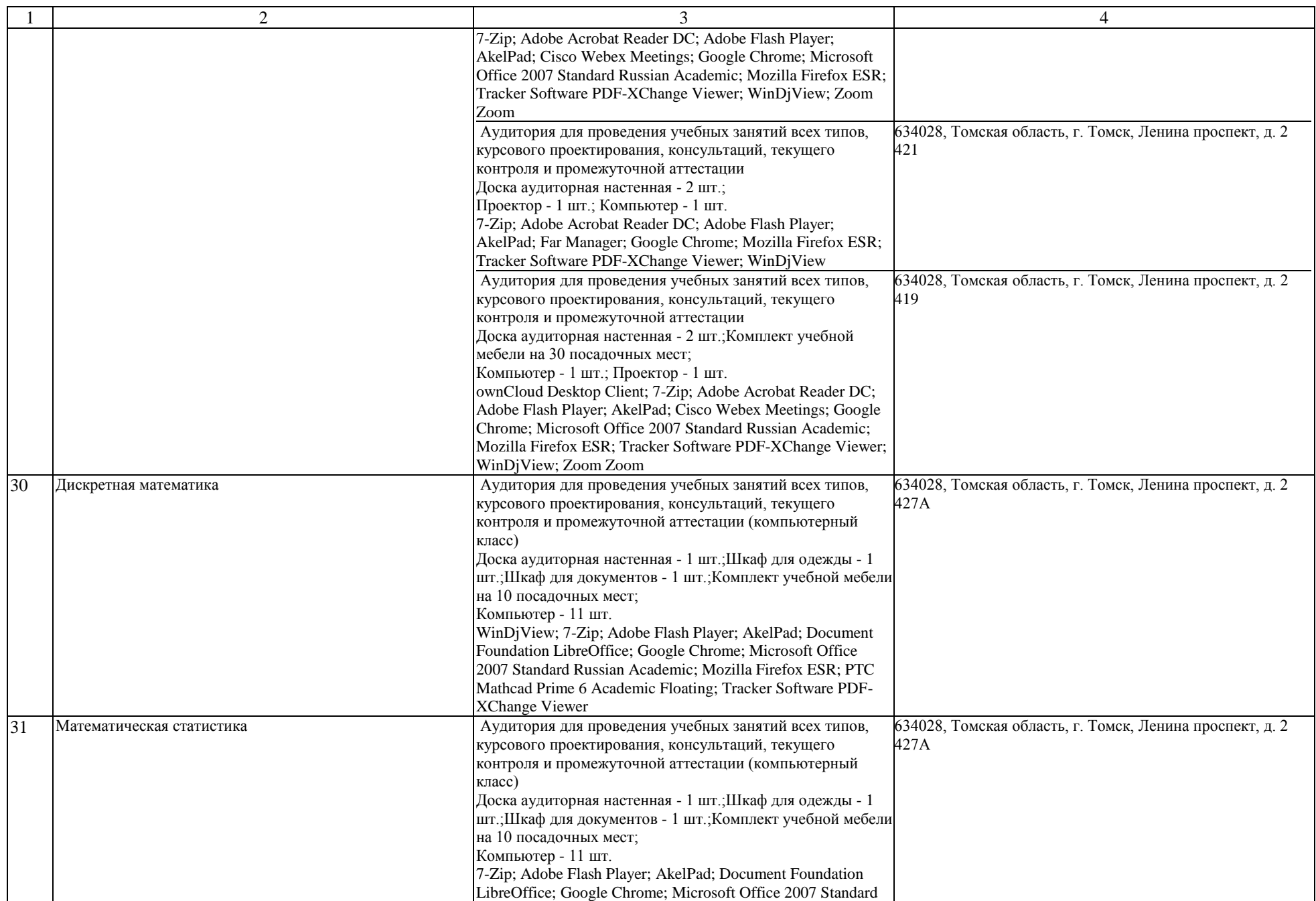

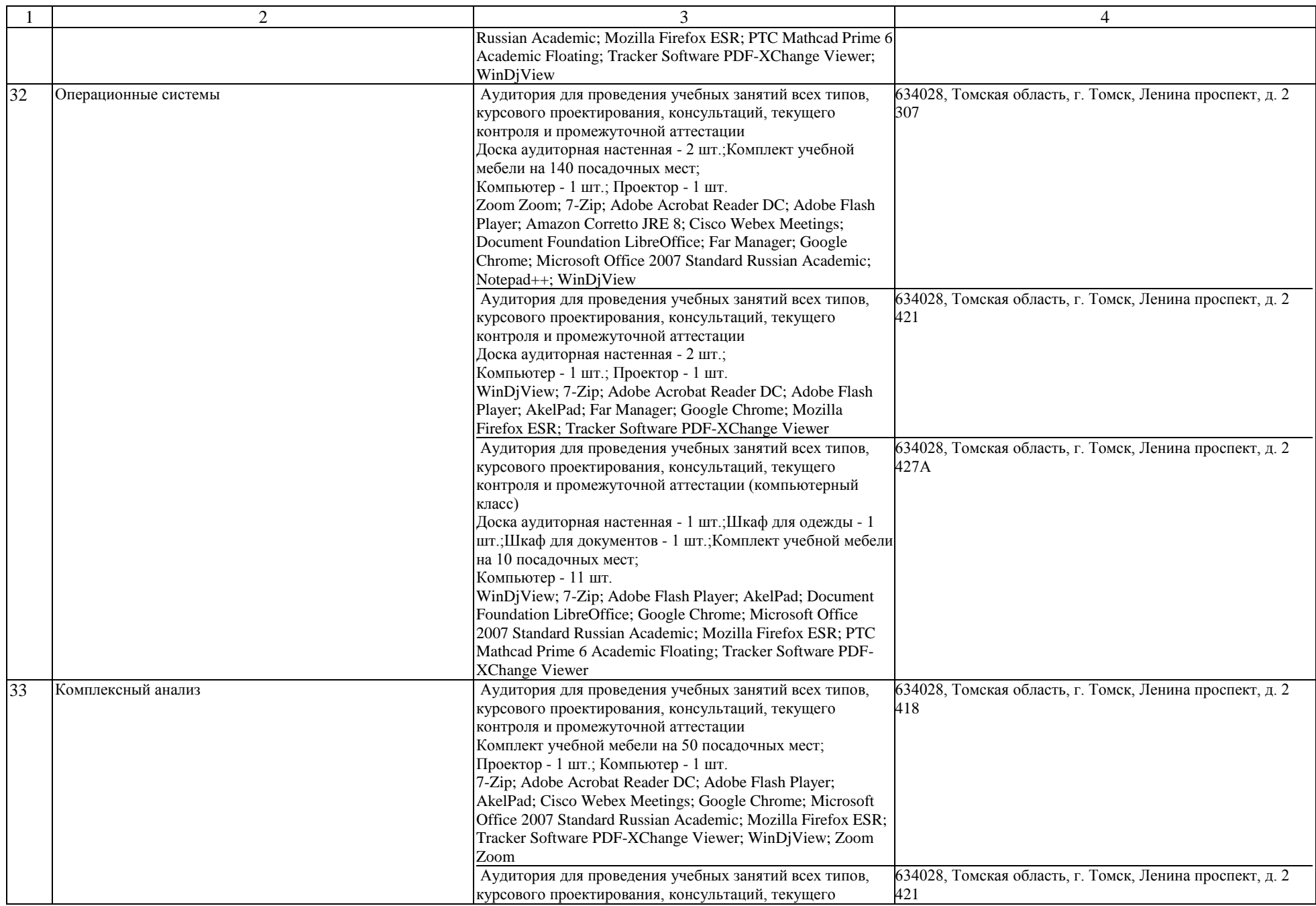

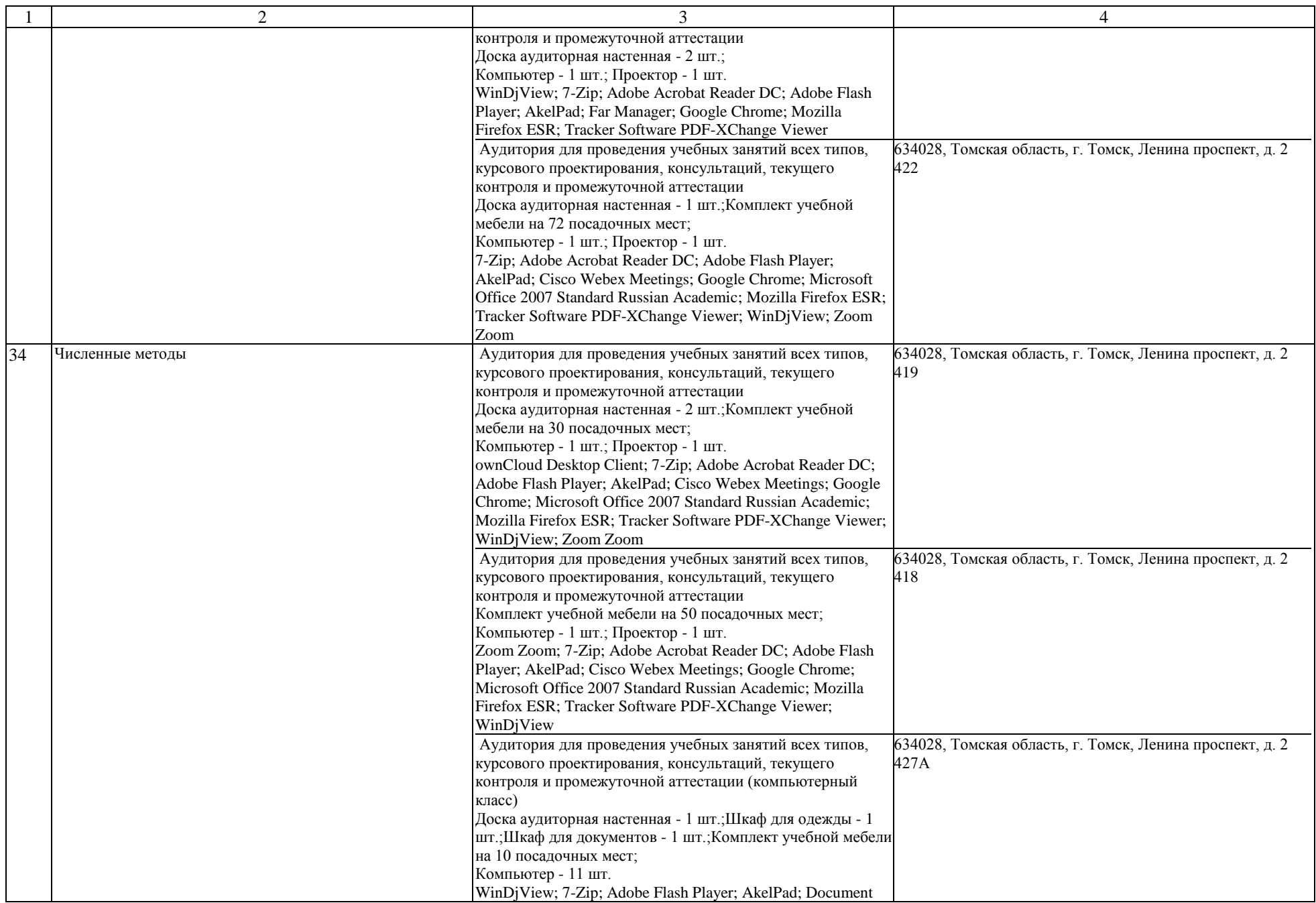

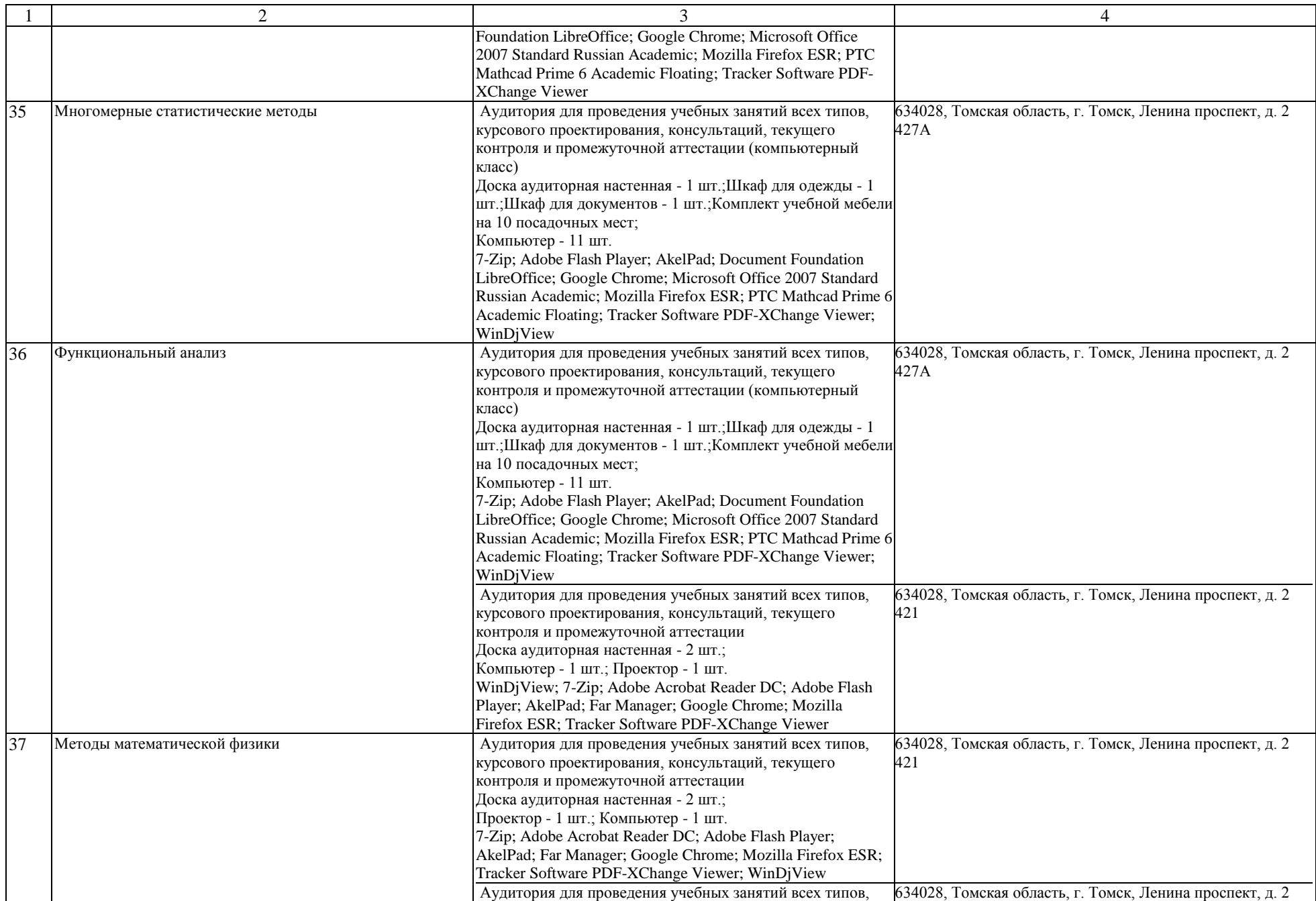

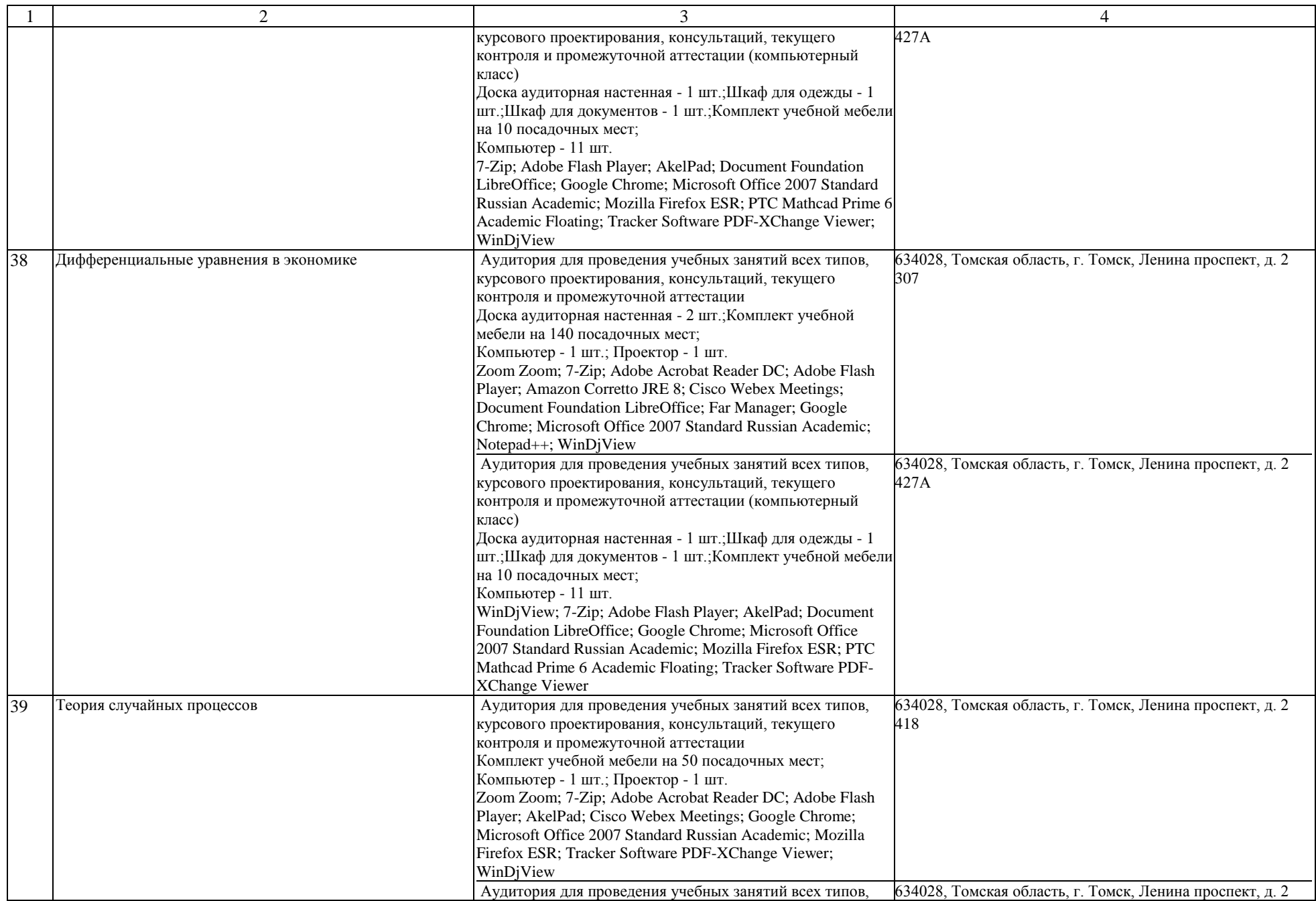

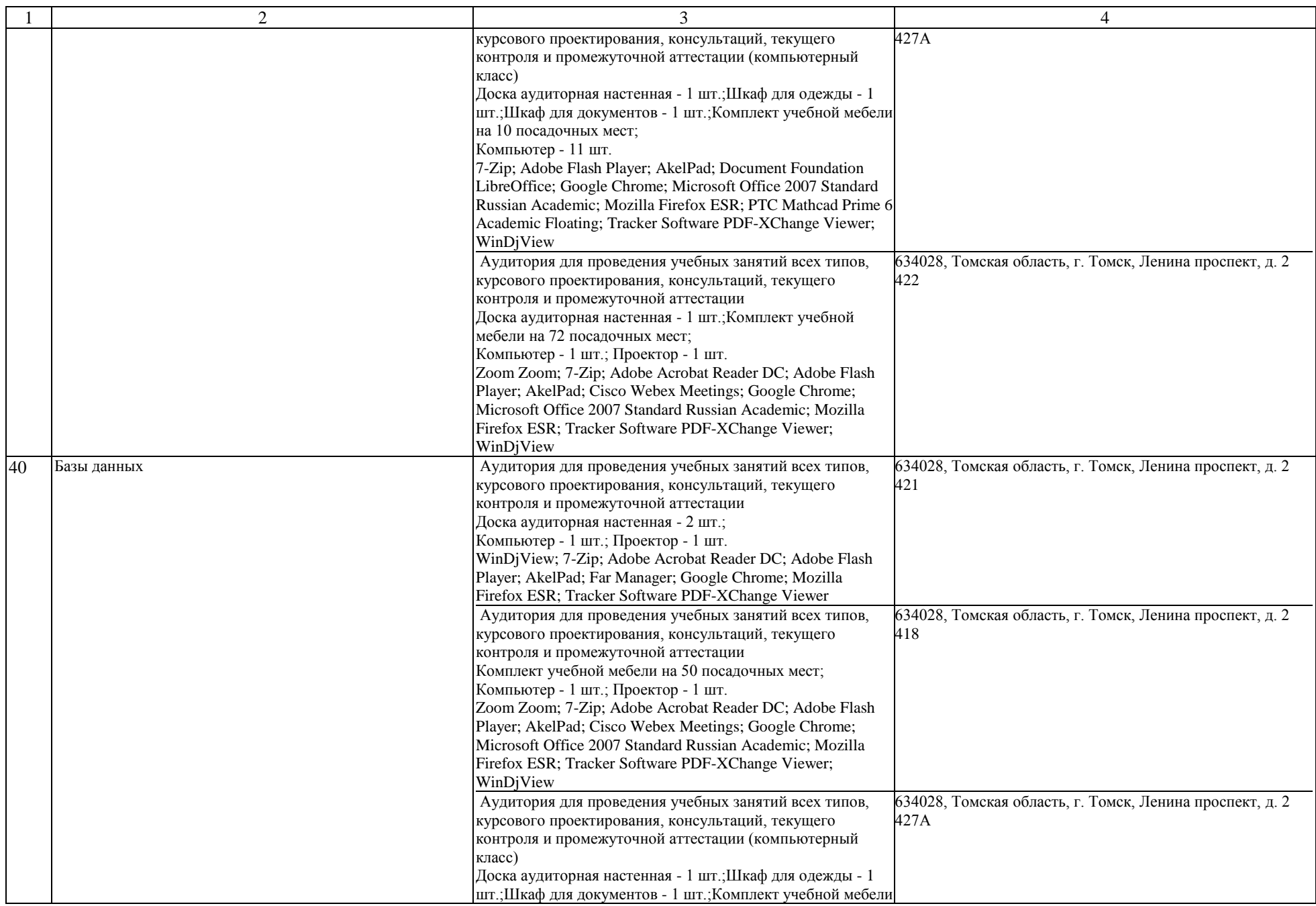

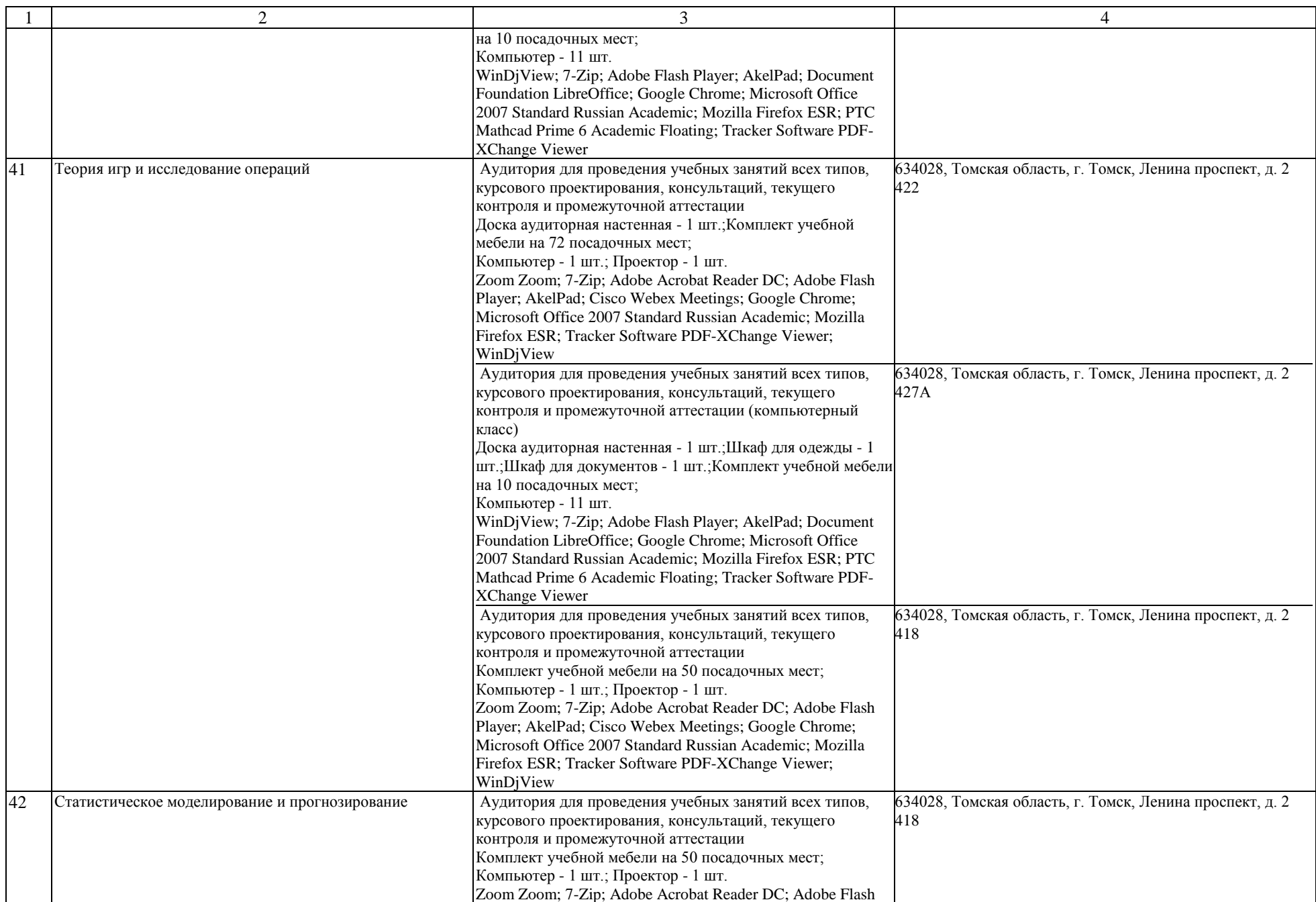

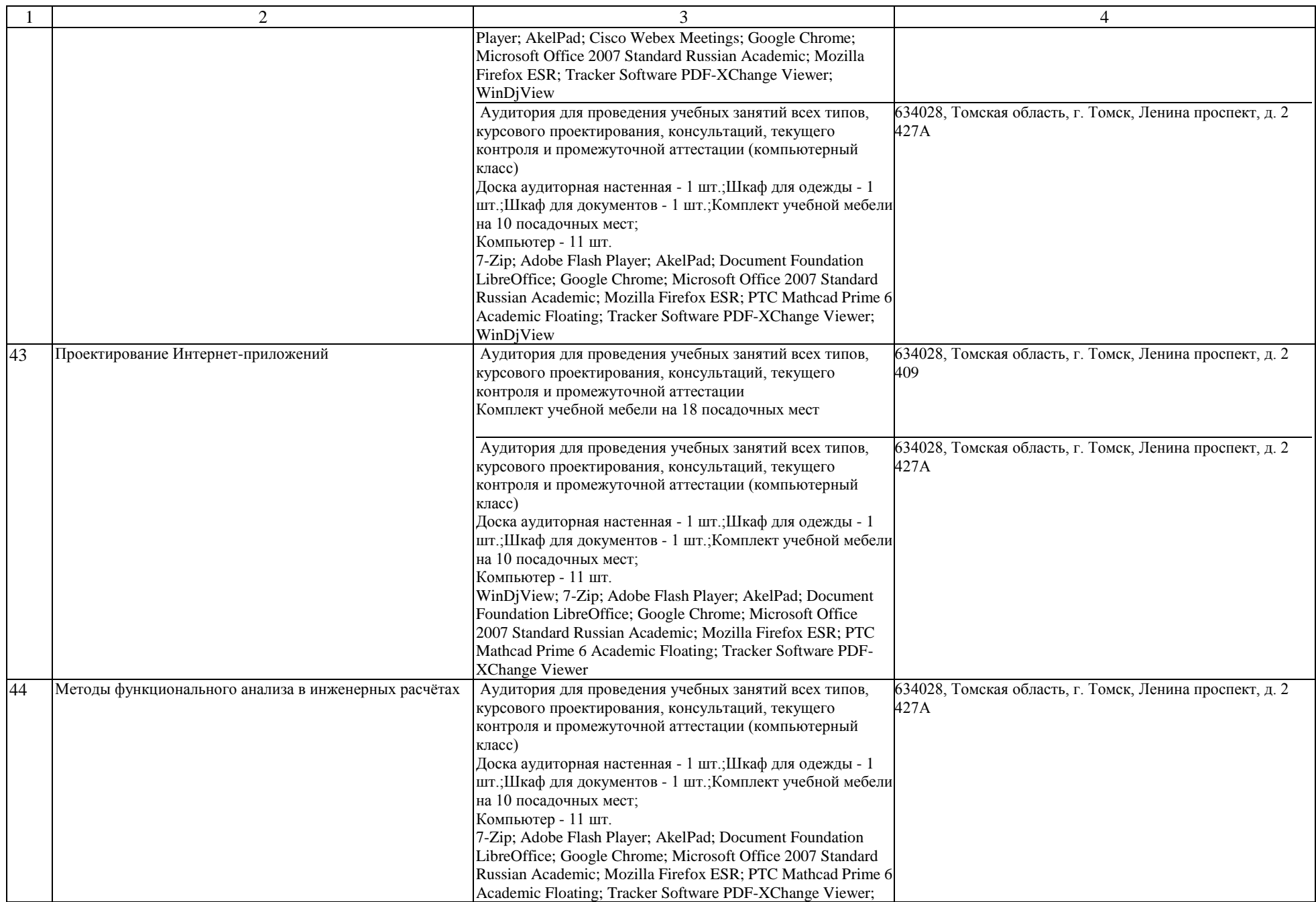

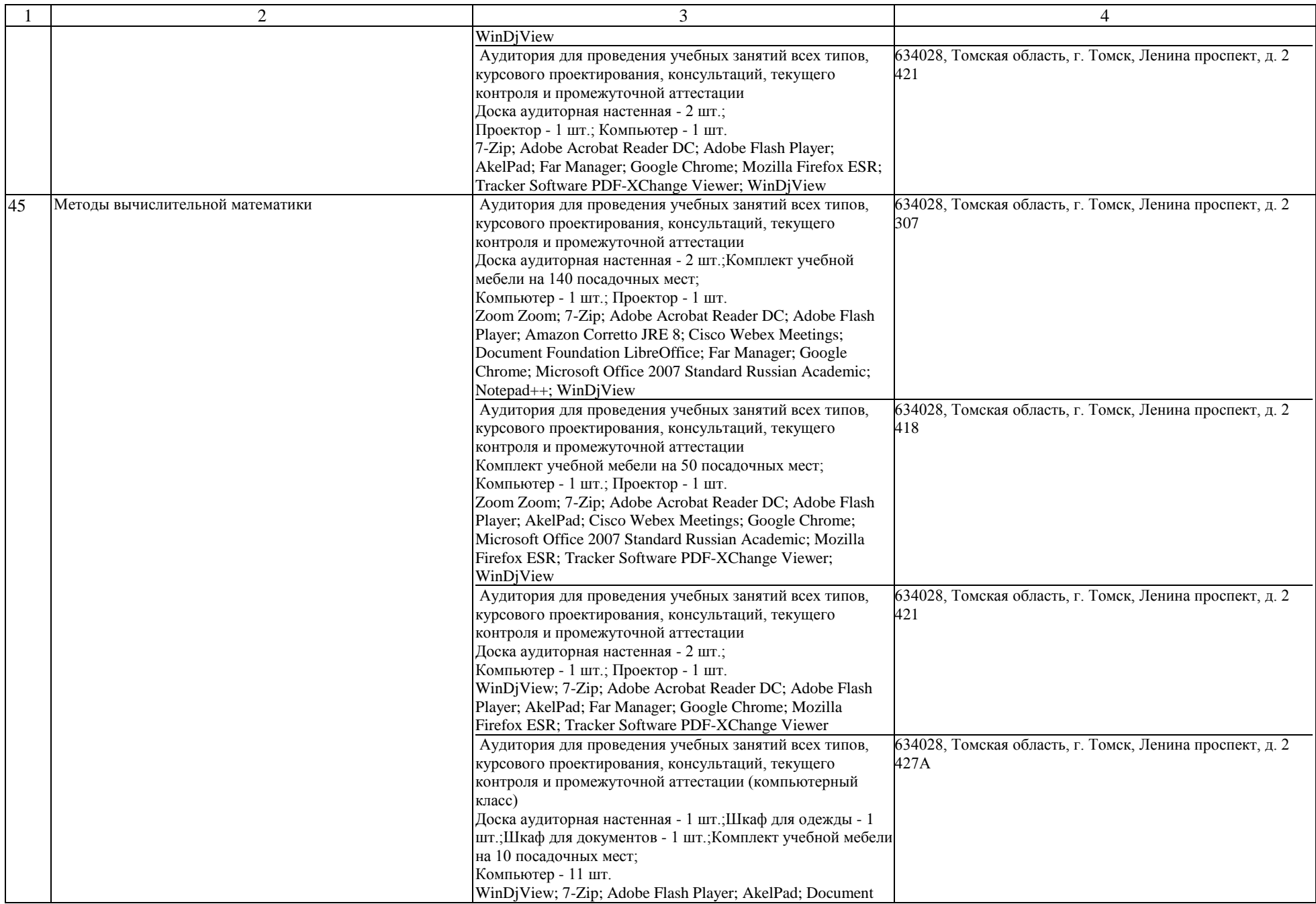

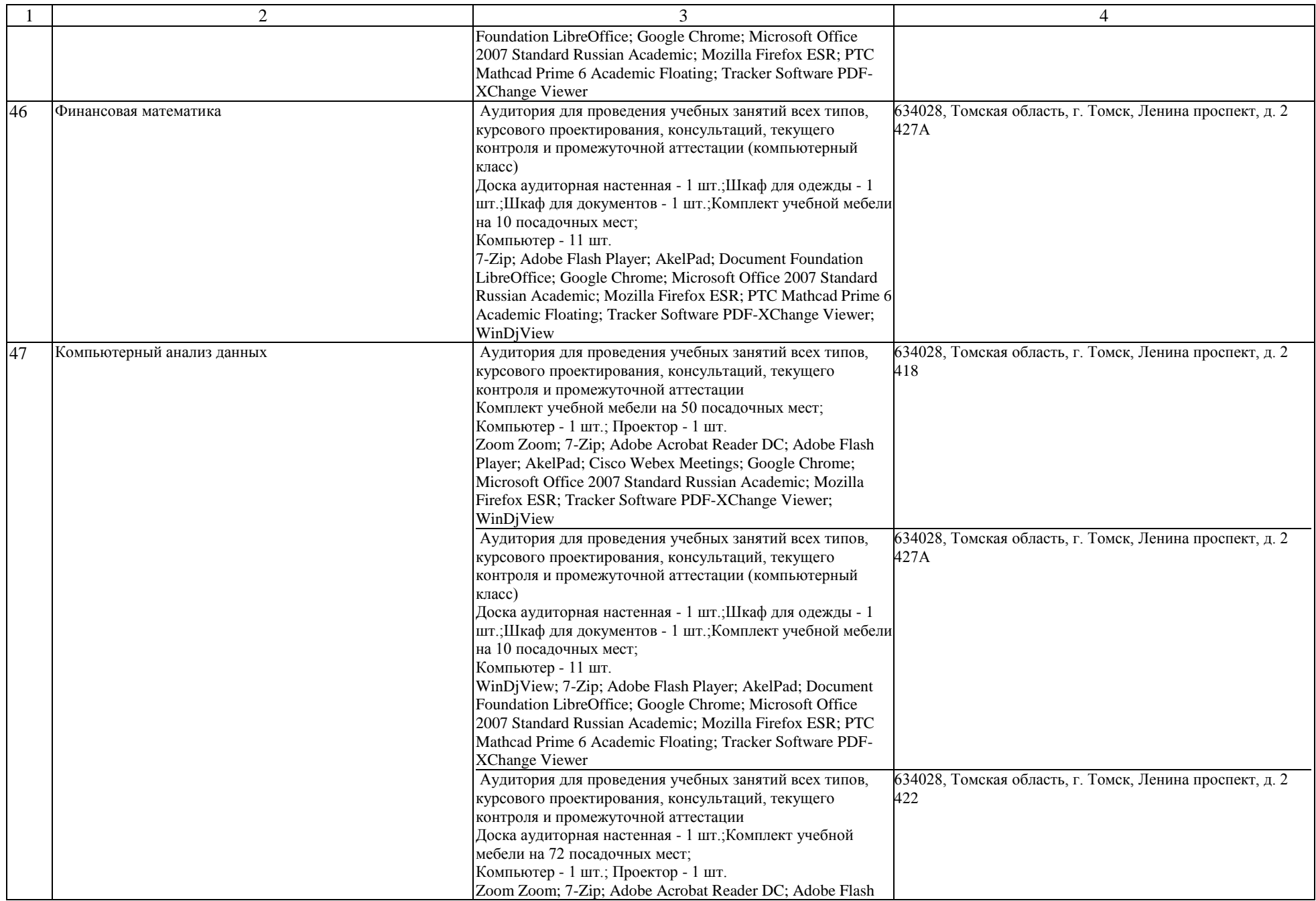

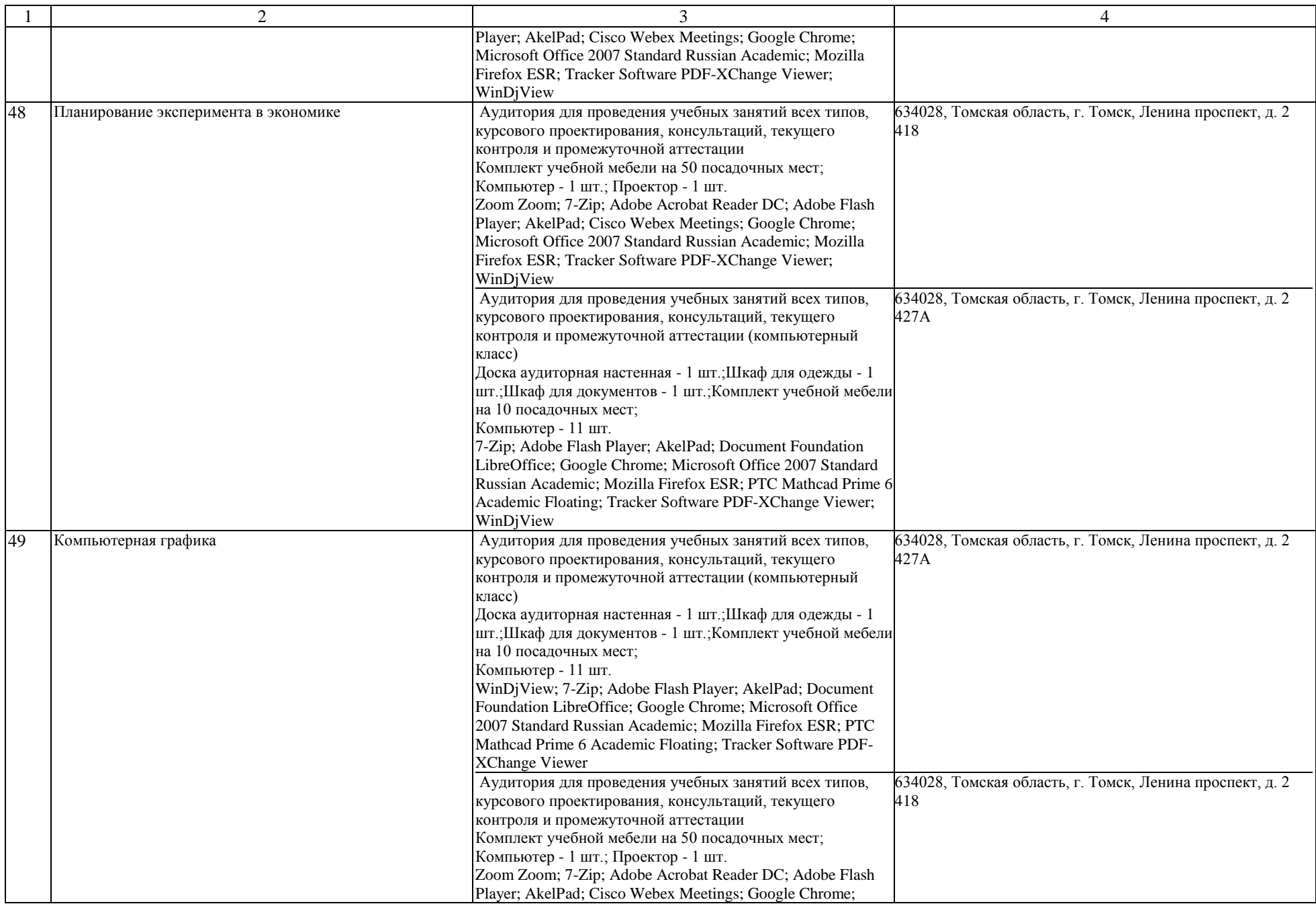

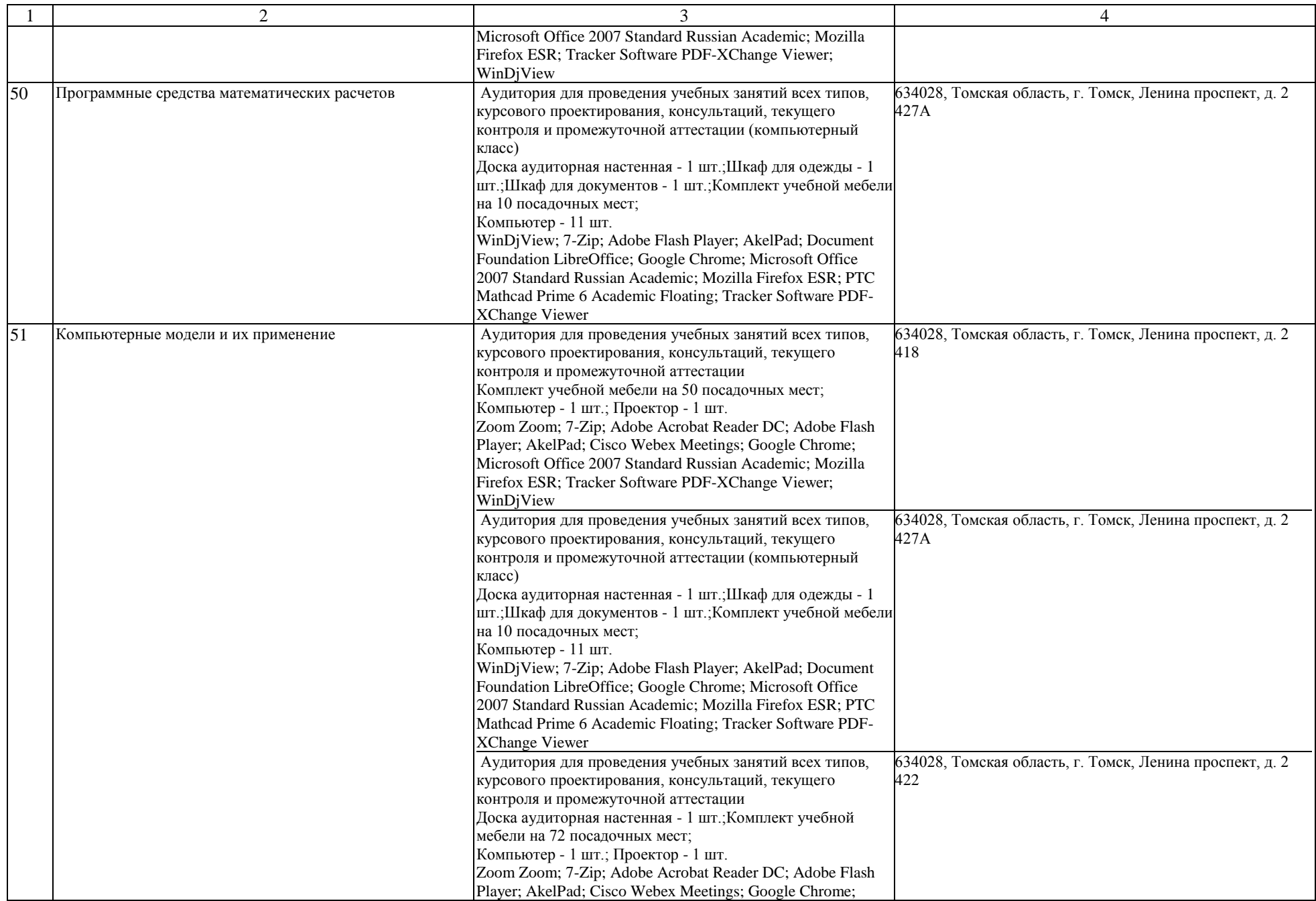

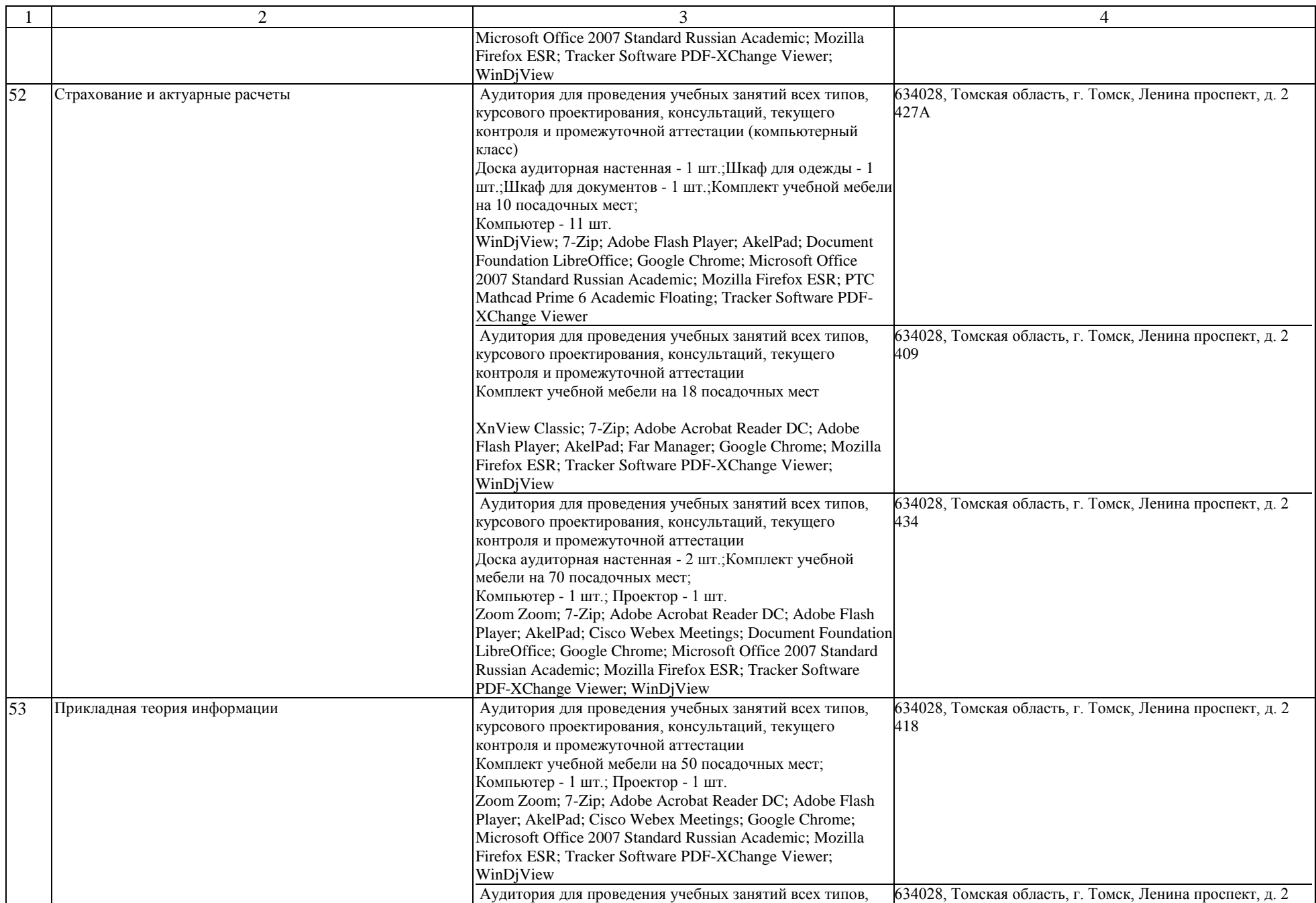

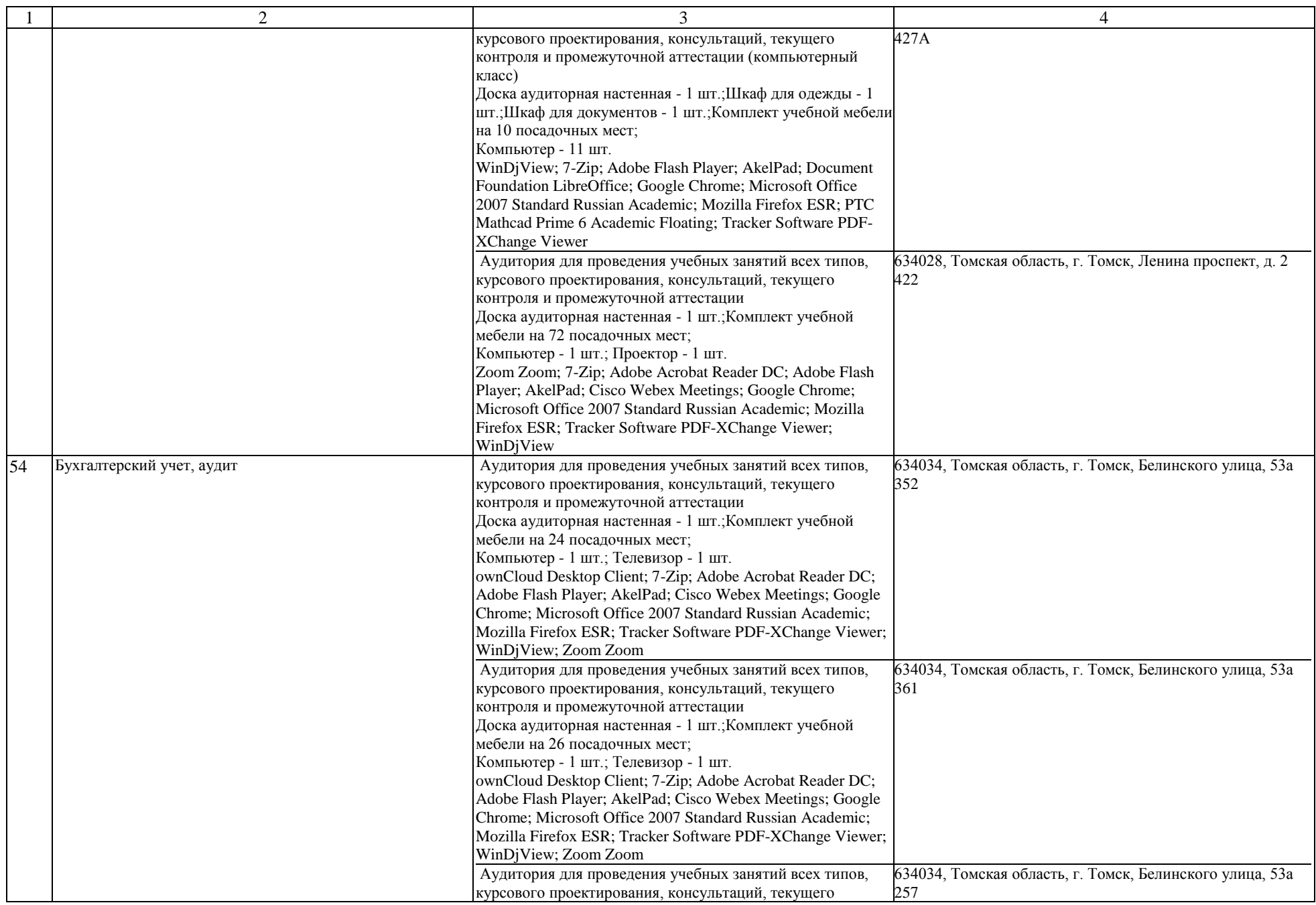

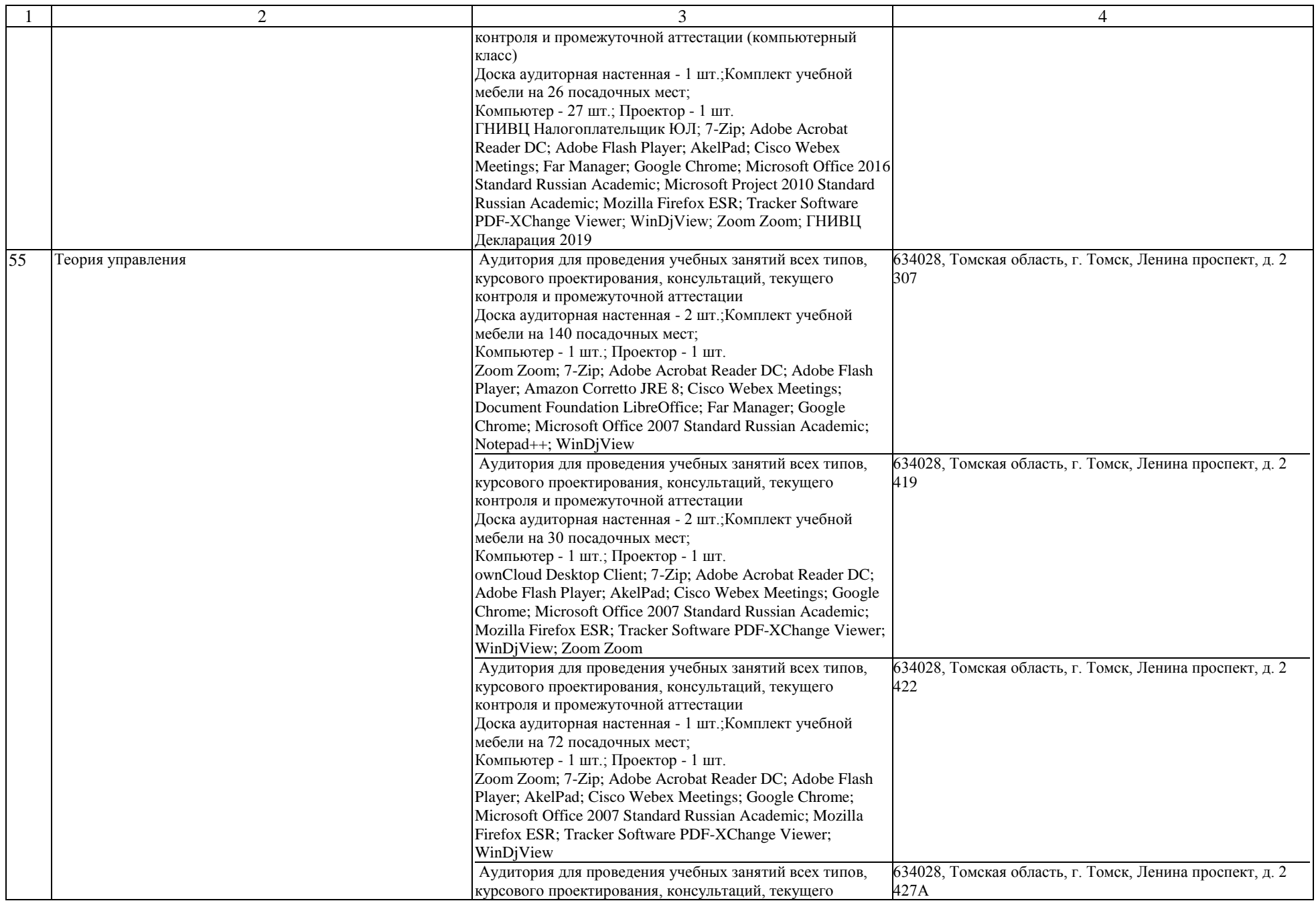

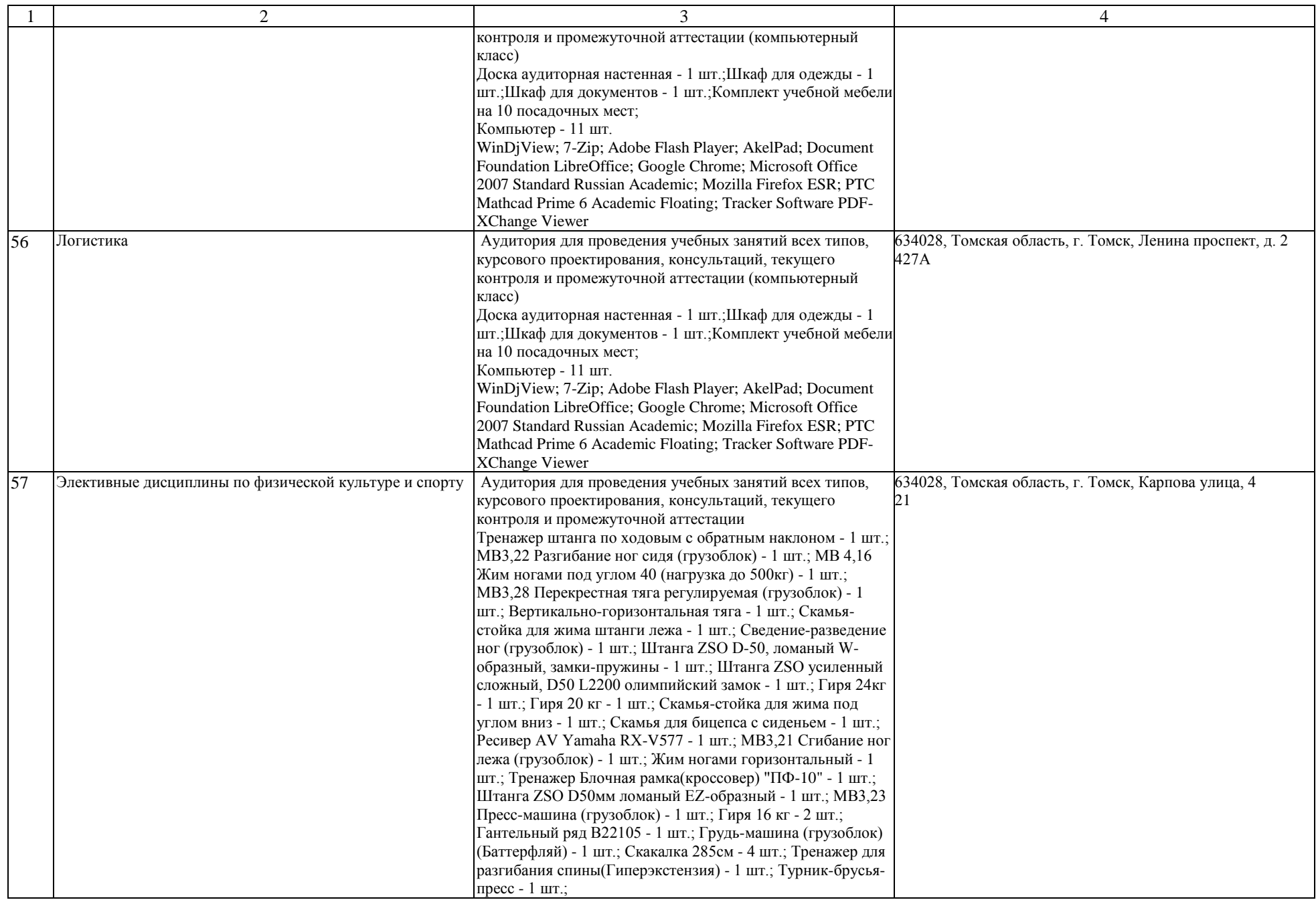

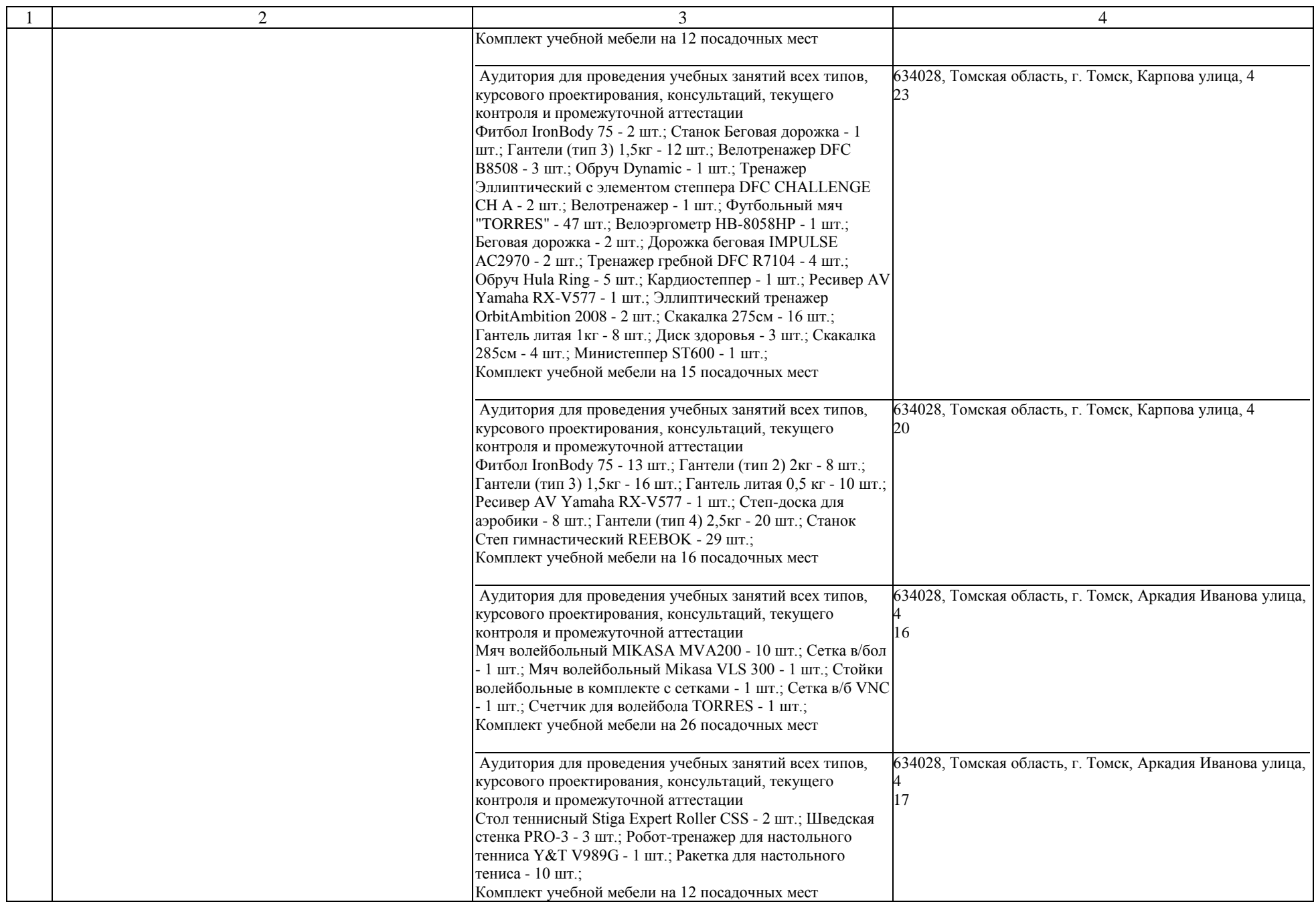

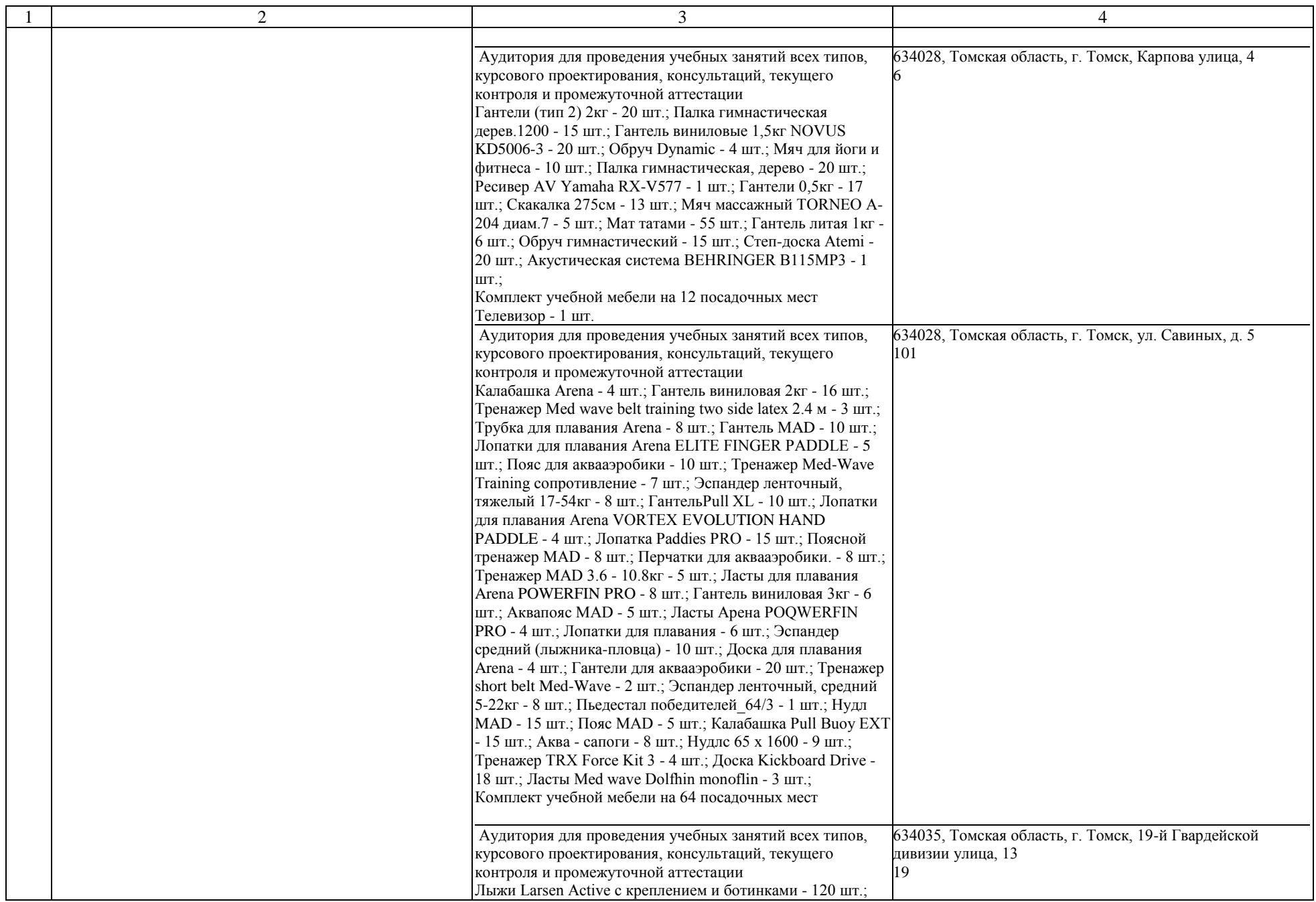

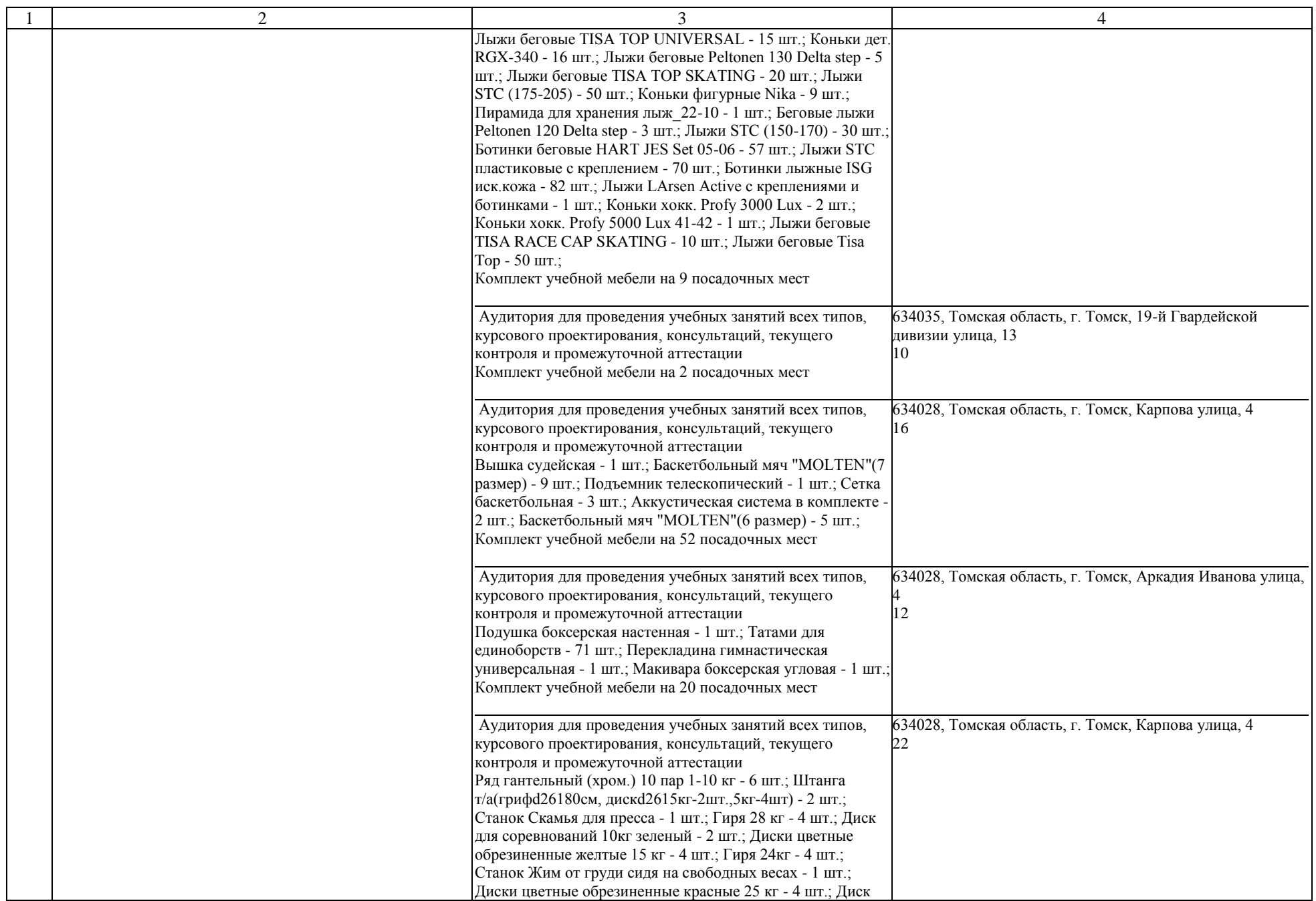

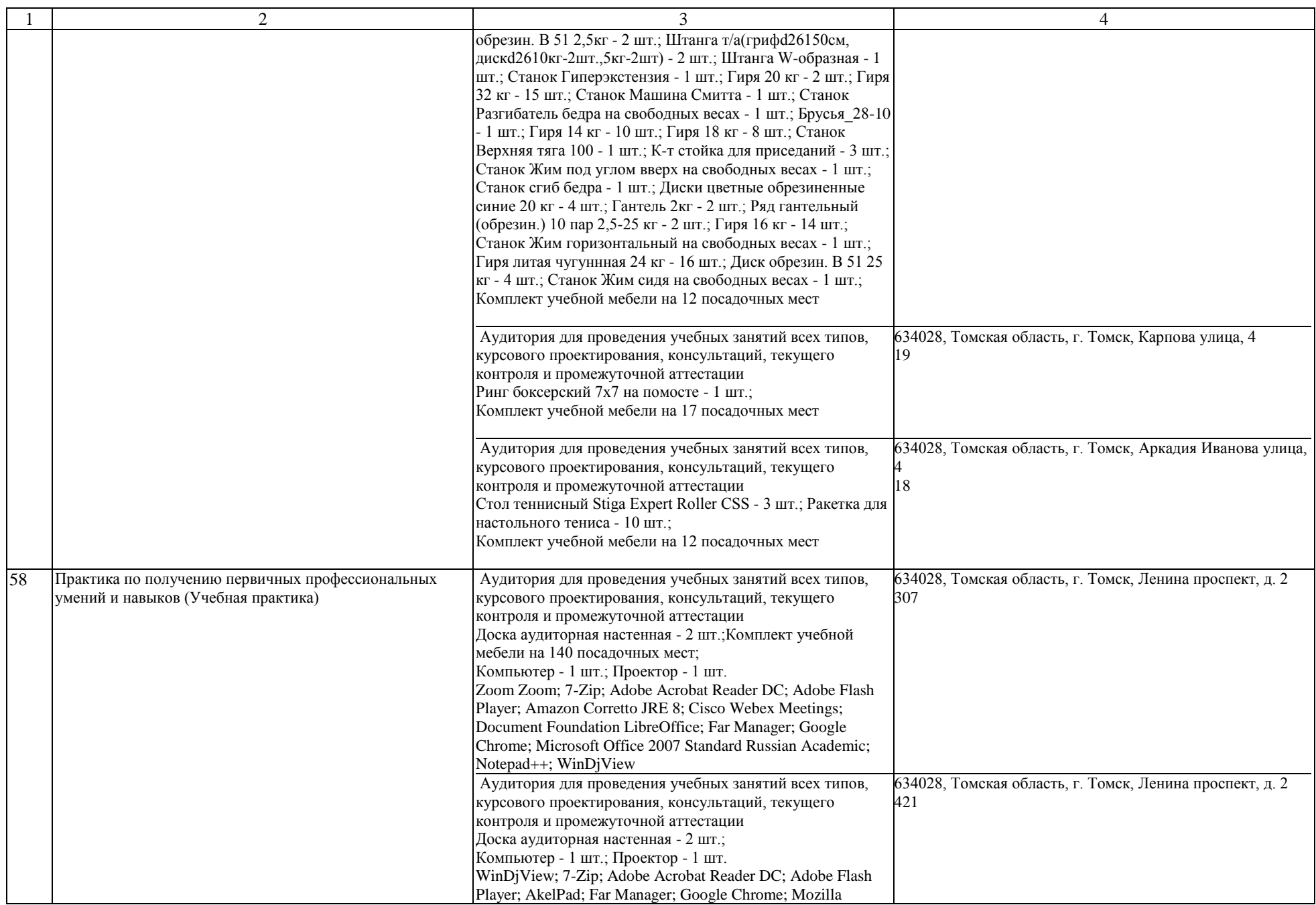

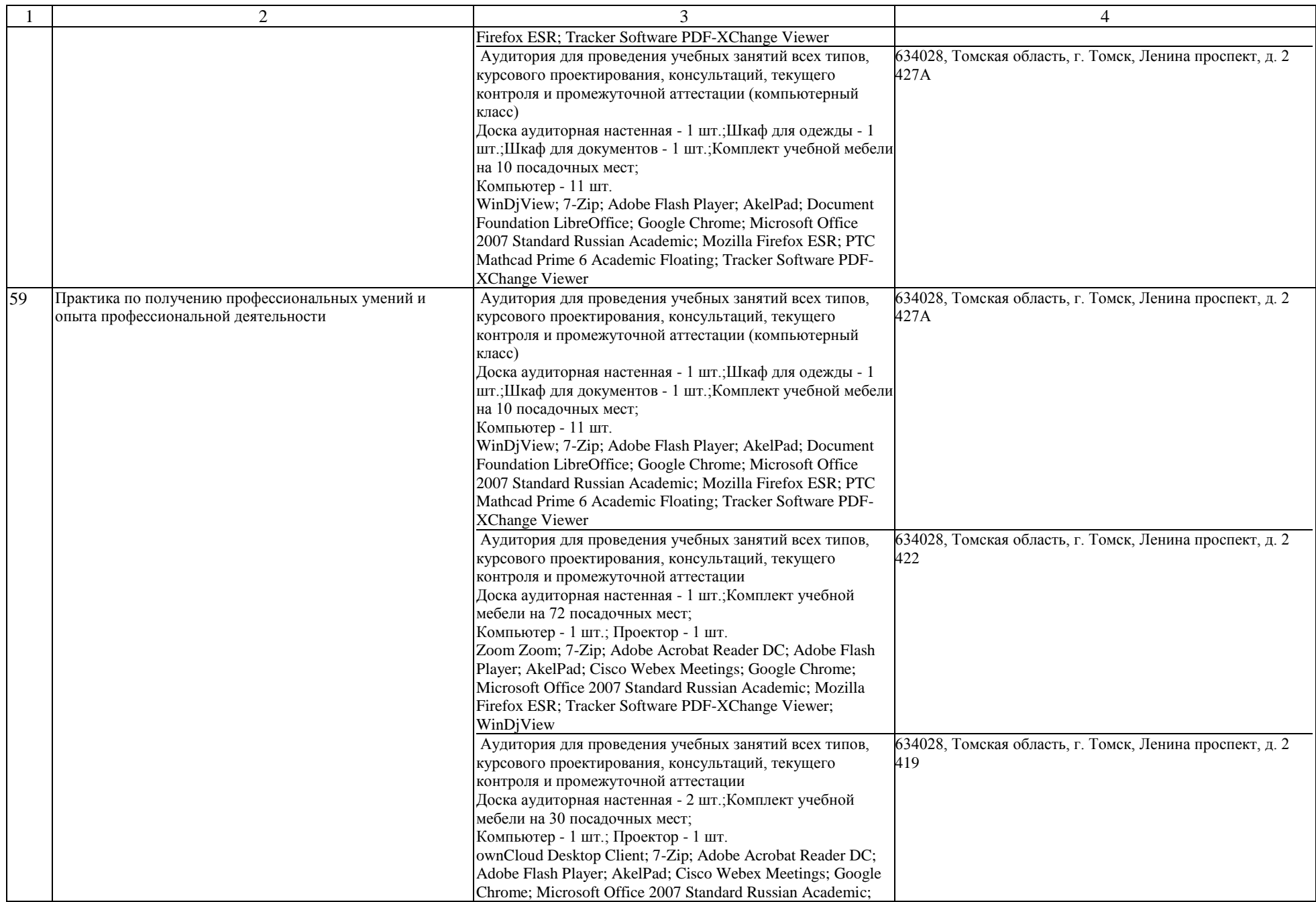

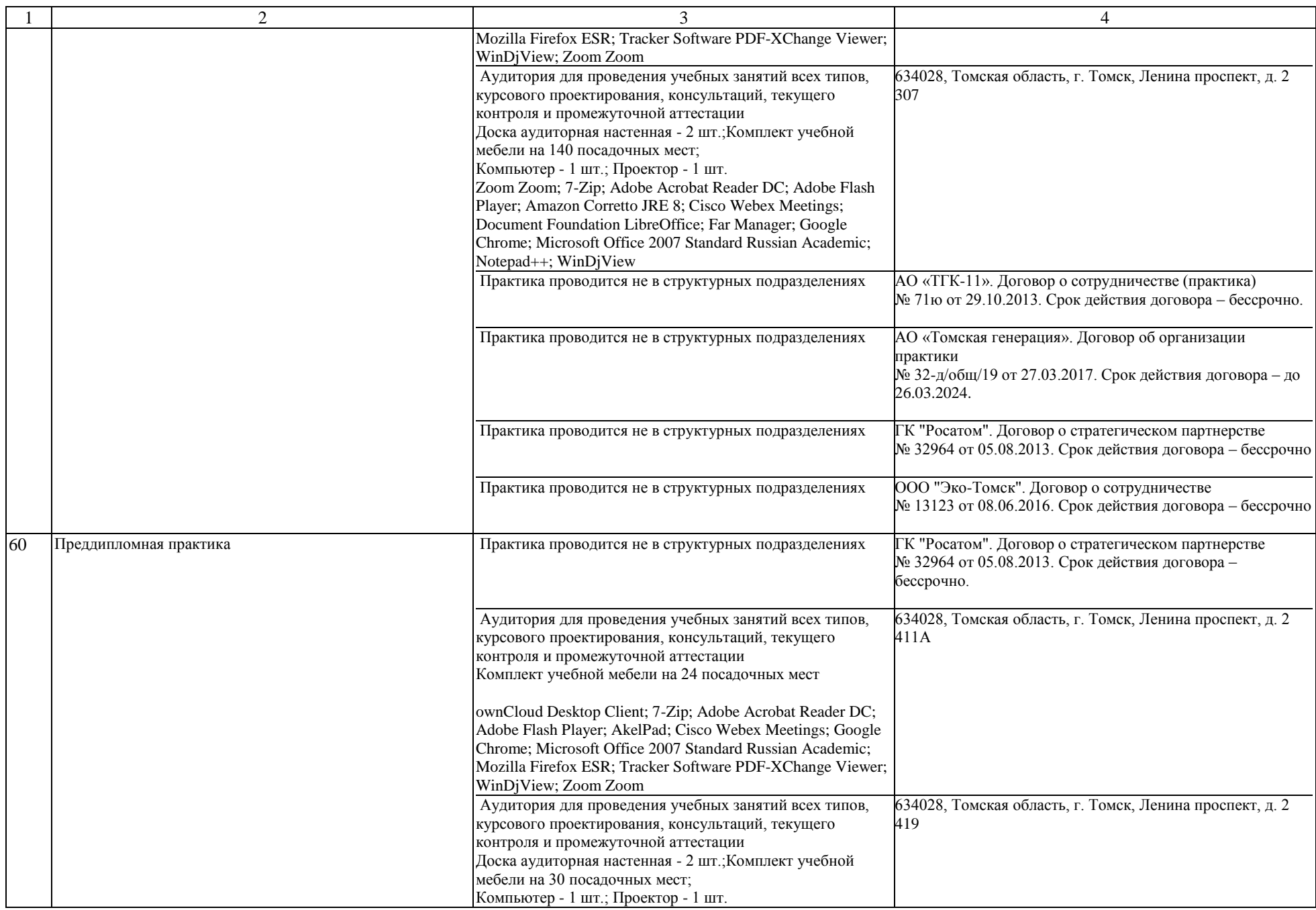

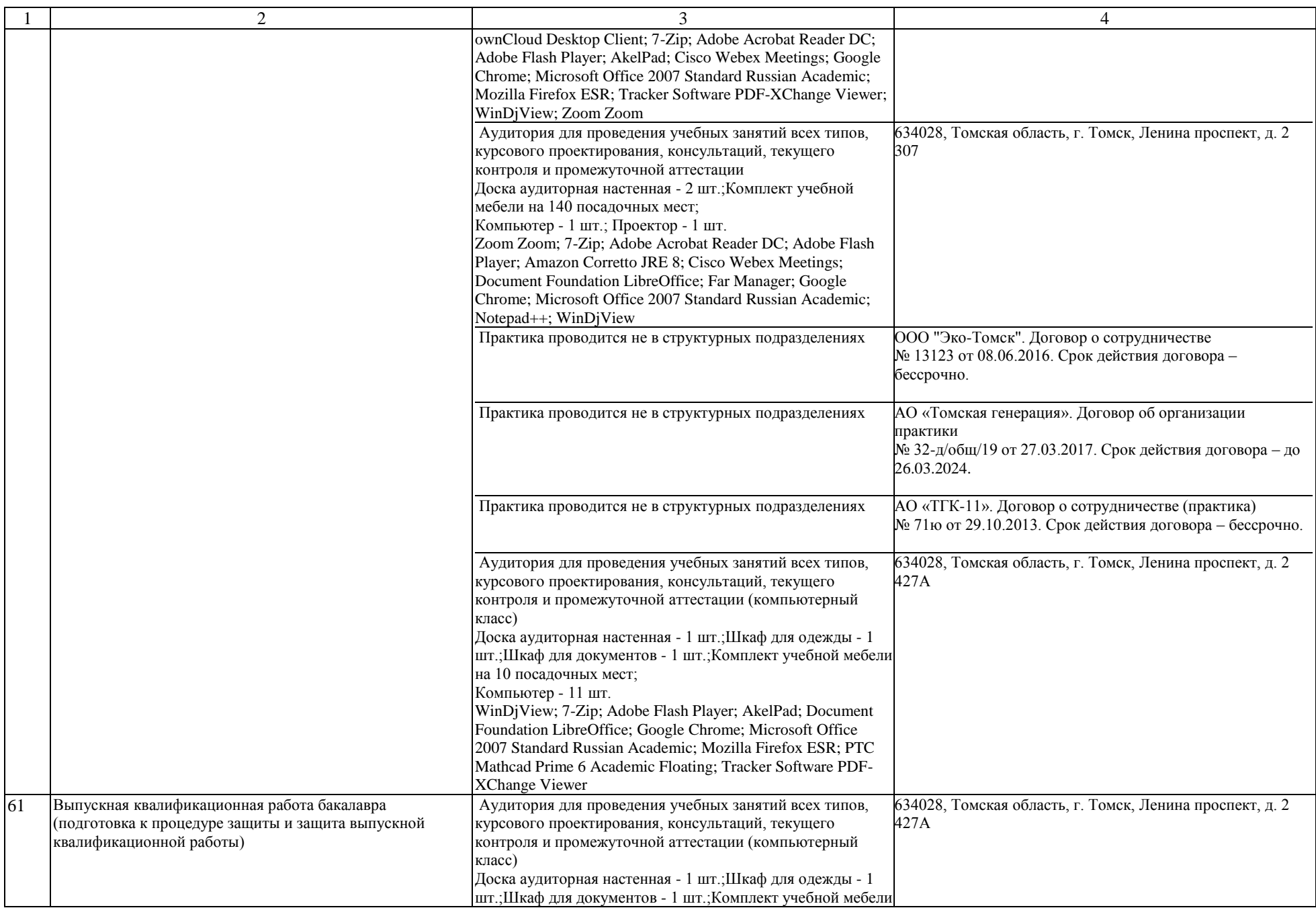

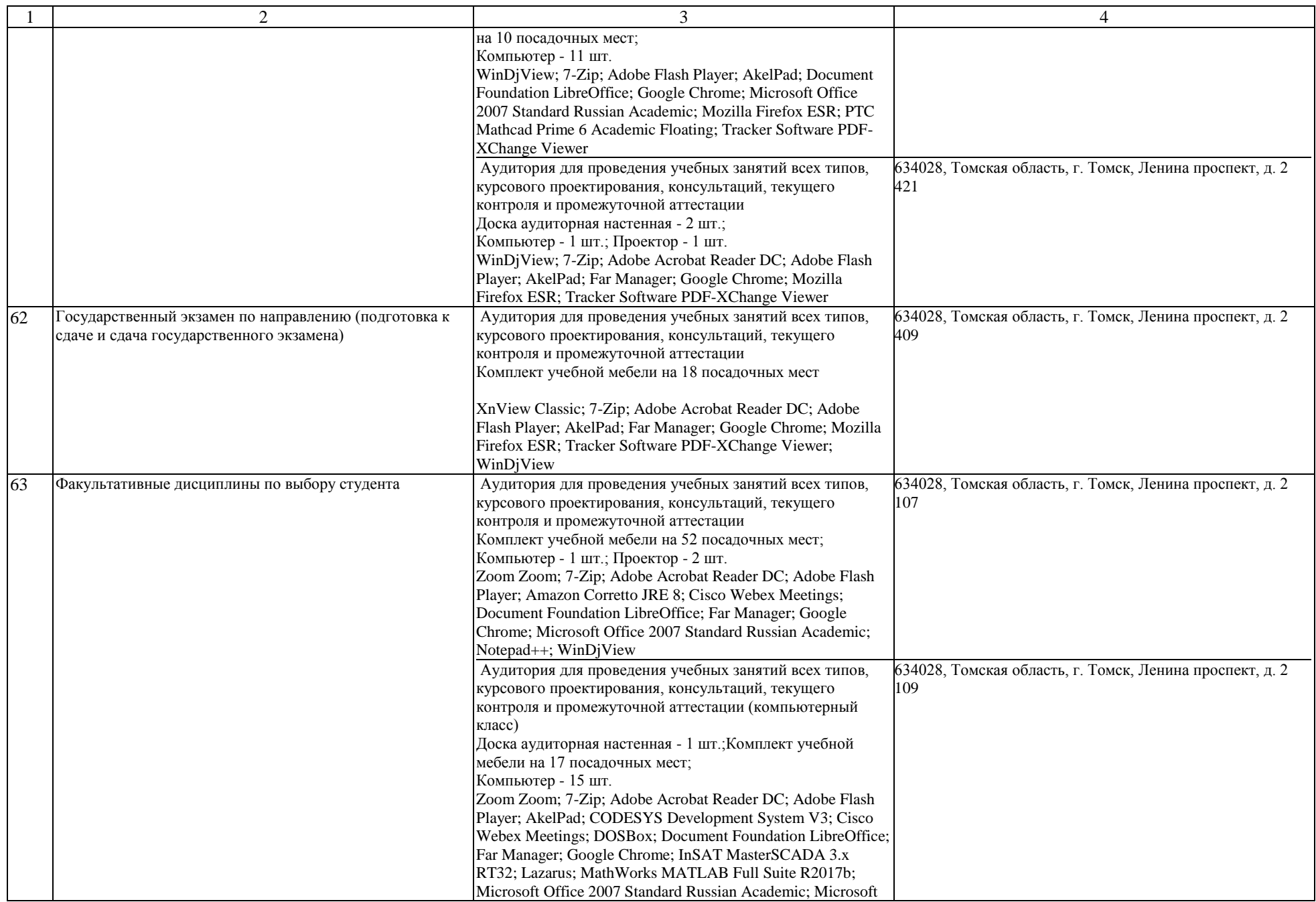

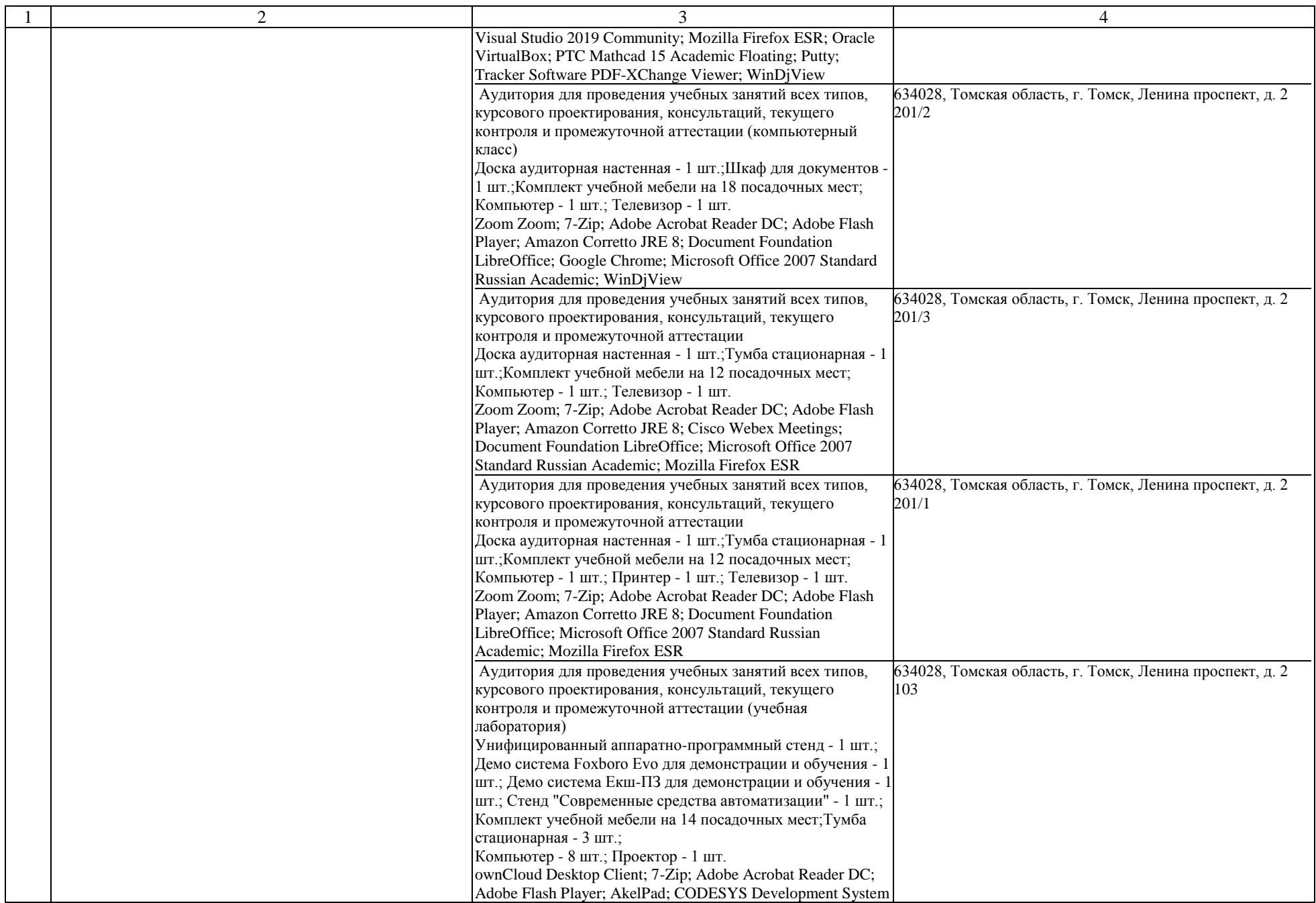

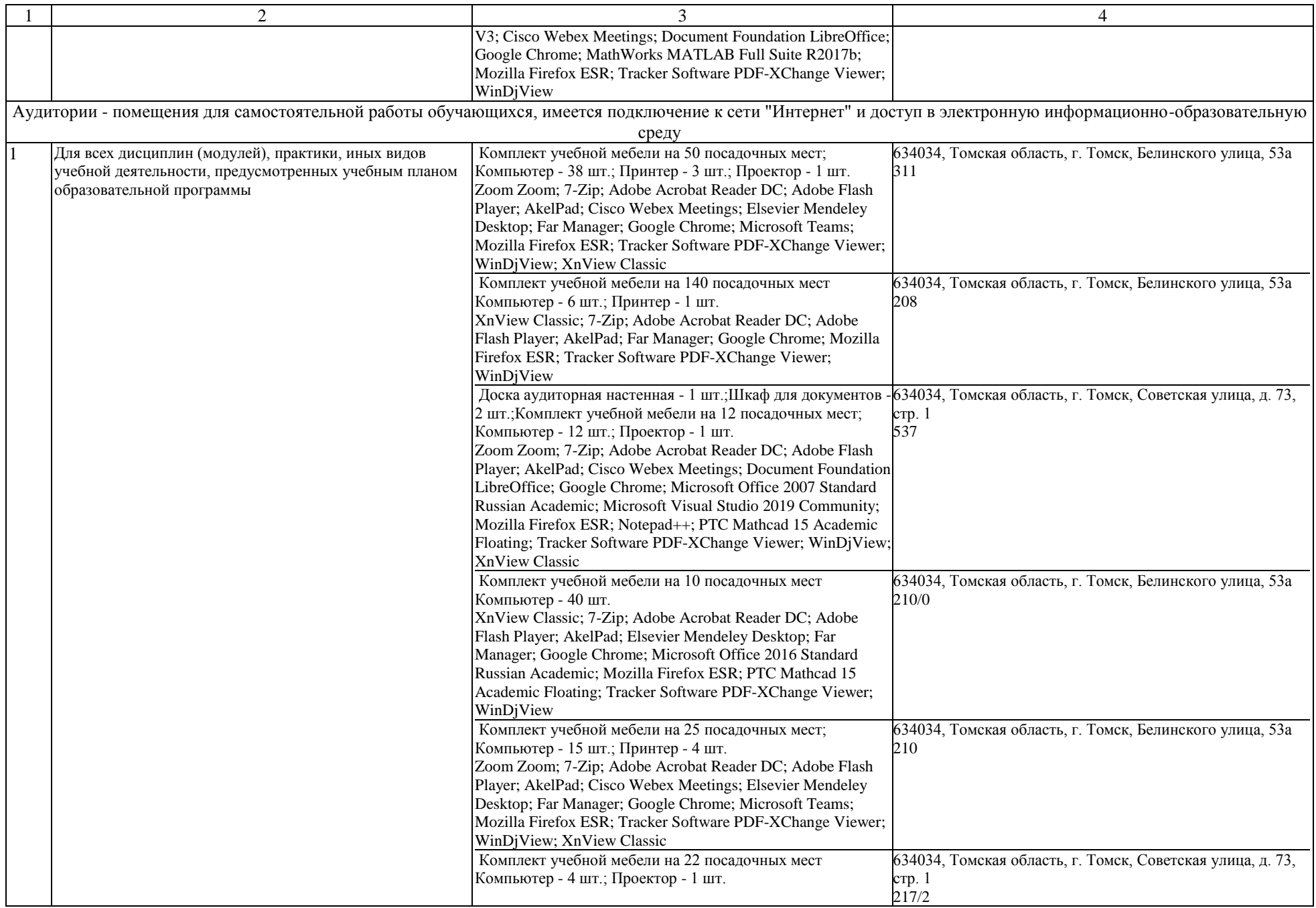

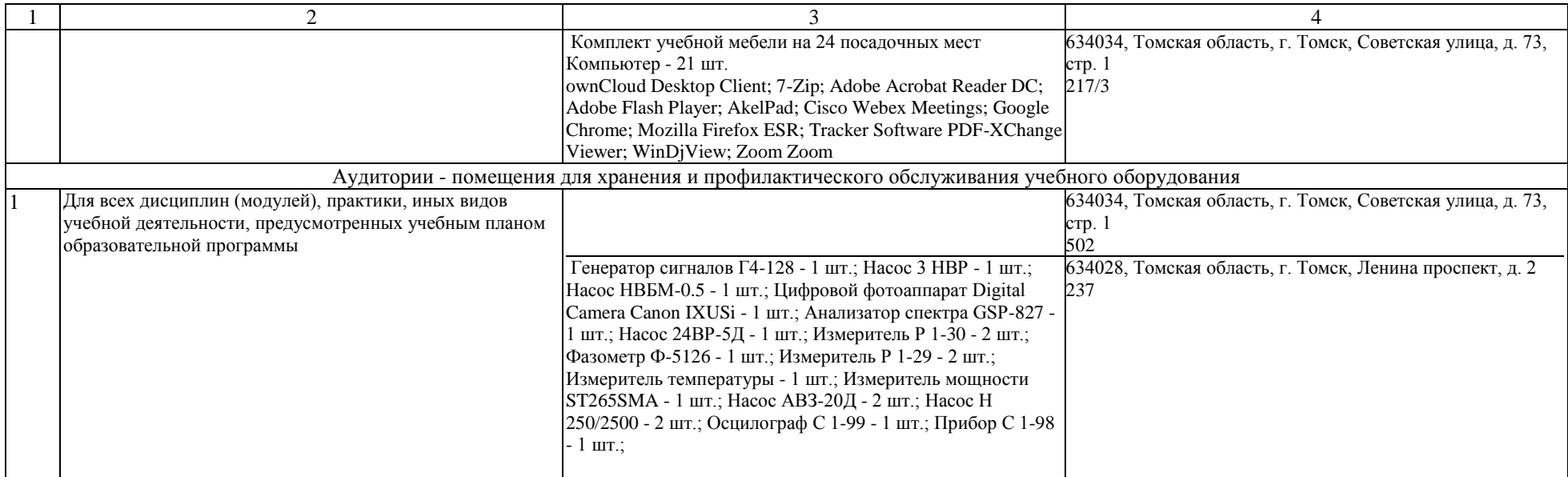